# **Introduzione**

*Qualsiasi forma è figlia della ripetizione.* (P. Valery)

Nella computer grafica, gli oggetti geometrici sono definiti a partire da un certo numero di elementi di base chiamati *primitive grafiche.* Possono essere punti, rette e segmenti, curve, superfici. Ad esempio, un rettangolo è definito dai suoi quattro lati, ognuno dei quali viene costruito a partire da un segmento primitivo applicando a una sua copia (una '*istanza*') un certo numero di operazioni geometriche, chiamate *trasformazioni,* che traslano, ruotano e cambiano la lunghezza del segmento primitivo.

In particolare, i seguenti cinque tipi di trasformazioni sono particolarmente importanti nelle applicazioni: le traslazioni, i cambiamenti di scala, le riflessioni, le rotazioni e i 'tagli'.

# **1.Trasformazioni del piano**

Consideriamo innanzitutto trasformazioni del piano. Il piano sarà identificato, mediante

l'introduzione di un sistema di riferimento cartesiano, con lo spazio vettoriale *R* 2 delle coppie ordinate (*x*, *y*) di numeri reali.

Le trasformazioni a cui siamo interessati hanno la seguente proprietà: l'immagine di una retta è ancora una retta, oppure è un punto.

# **Rette...**

Ricordiamo brevemente come possono essere rappresentate le *rette* nel piano: 1) mediante un'equazione *cartesiana*

$$
a x + b y + c = 0
$$

con *a* e *b* non entrambi nulli;

2) mediante equazioni *parametriche*: se  $P_0 = (p_1, p_2)$  è un punto del piano e  $v = (v_1, v_2)$  è un vettore non nullo, la retta passante per  $P_0$  e con direzione *v* è costituita dai punti

 $P(t) = ((x(t), y(t)) = (p_1 + t v_1, p_2 + t v_2))$ , al variare del parametro reale *t* Si osservi che eliminando *t* da  $x(t) = p_1 + t v_1 e y(t) = p_2 + t v_2$  si ottiene l'equazione cartesiana  $v_2 x - v_1 y = v_2 p_1 - v_1 p_2$ .

Dunque la retta di equazione  $a x + b y + c = 0$  ha vettore direzione  $v = (-b, a)$  (oppure  $v = (b, -a)$ ) e vettore normale  $n = (a, b)$ : il prodotto scalare *v.n* si annulla.

L'*angolo* θ tra due rette *r* : *a x* + *b y* + *c* = 0 e *r*<sub>1</sub> : *a*<sub>1</sub> *x* + *b*<sub>1</sub> *y* + *c*<sub>1</sub> = 0 con direzioni rispettivamente  $v = (-b, a)$  e  $w = (-b_1, a_1)$  e normali  $n = (a, b)$  e  $m = (a_1, b_1)$  è dato dalla formula

$$
v.w = |v||w| \cos(\theta)
$$
, da cui  $\cos(\theta) = \frac{a a_1 + b b_1}{\sqrt{a^2 + b^2} \sqrt{a_1^2 + b_1^2}}$ 

Le rette quindi sono *parallele* se e solo se i prodotti scalari *v* . *m* e *w* . *n* si annullano, cioè se  $a b_1 = a_1 b$ , mentre le rette sono *ortogonali* se e solo se i prodotti scalari *v* . *w* e *n* . *m* sono nulli, cioè *a*  $a_1 + b b_1 = 0$ .

**Trasformazioni affini del piano** *1.1 Trasformazioni lineari*

Innanzitutto si possono considerare le *applicazioni lineari* del piano in sè, cioè le trasformazioni *T* da  $R^2$  in  $R^2$  rappresentate da una matrice 2x2

$$
A = \begin{bmatrix} a_{1,1} & a_{1,2} \\ a_{2,1} & a_{2,2} \end{bmatrix}
$$

*T* è definita da T(*x*, *y*) = (*x*<sub>1</sub>, *y*<sub>1</sub>), con *x*<sub>1</sub> = *a*<sub>1, 1</sub> *x* + *a*<sub>1, 2</sub> *y* e *y*<sub>1</sub> = *a*<sub>2, 1</sub> *x* + *a*<sub>2, 2</sub> *y*. Si osservi che l'azione dell'applicazione *T* può essere descritta mediante una

moltiplicazione di *A* a *destra* per il vettore colonna Г  $\left[\begin{array}{c} x \\ y \end{array}\right]$  $\begin{array}{c} x \\ y \end{array}$  $\int y \, \int$ , cioè = Г L  $\overline{\phantom{a}}$ 1  $\rfloor$  $\overline{\phantom{a}}$ *x*1 *y*1 Г -  $\overline{\phantom{a}}$ ן  $\rfloor$  $\overline{\phantom{a}}$  $a_{1, 1}$   $a_{1, 2}$  $\begin{bmatrix} 1, 1 & 1, 2 \\ a_{2,1} & a_{2,2} \end{bmatrix}$ . Г  $\left[\begin{array}{c} x \\ y \end{array}\right]$  $\begin{array}{c} x \\ y \end{array}$ *y*

come è solito fare nell'algebra lineare, oppure mediante una moltiplicazione a *sinistra* della matrice *trasposta* di *A* per il vettore riga [ *x y* ]:

$$
\begin{bmatrix} x_1 & y_1 \end{bmatrix} = \begin{bmatrix} x & y \end{bmatrix} \cdot \begin{bmatrix} a_{1,1} & a_{2,1} \\ a_{1,2} & a_{2,2} \end{bmatrix}
$$

come spesso avviene nei sistemi di computer algebra (come Maple) e nella manipolazione delle primitive grafiche nei sistemi di computer grafica.

### *1.2 Traslazioni*

Una <u>traslazione</u> è una trasformazione  $T_{v_0}$  del piano determinata da un vettore  $v_0 = (h, k)$ . Se *P* = (*x*, *y*), il punto traslato  $T_{v_0}(P) = P + v_0$  ha coordinate (*x*<sub>1</sub>, *y*<sub>1</sub>) = (*x* + *h*, *y* + *k*). Si noti che se il vettore  $v_0$  non è nullo, la traslazione non è un'applicazione lineare di  $R^2$ . Inoltre ogni traslazione è una trasformazione invertibile: la traslazione determinata dal

vettore opposto  $-v_0$  riporta  $P + v_0$  in  $P$ .

### *1.3 Trasformazioni affini*

Una *trasformazione affine* del piano è un'applicazione ottenuta componendo un'applicazione lineare di *R* 2 con una traslazione:

$$
T = T_{v_0} \circ L
$$

 $\text{con } L$  applicazione lineare determinata da una matrice *A* e  $v_0 = (h, k)$ .

*T* è definita da T(*x*, *y*) = (*x*<sub>1</sub>, *y*<sub>1</sub>), con *x*<sub>1</sub> =  $a_{1,1}x + a_{1,2}y + h$  e  $y_1 = a_{2,1}x + a_{2,2}y + k$ . In forma matriciale:

$$
\begin{bmatrix} x_1 \\ y_1 \end{bmatrix} = \begin{bmatrix} a_{1,1} & a_{1,2} \\ a_{2,1} & a_{2,2} \end{bmatrix} \cdot \begin{bmatrix} x \\ y \end{bmatrix} + \begin{bmatrix} h \\ k \end{bmatrix}
$$
oppure  

$$
[x_1 \quad y_1] = [x \quad y] \cdot \begin{bmatrix} a_{1,1} & a_{2,1} \\ a_{1,2} & a_{2,2} \end{bmatrix} + [h \quad k]
$$

*Osservazione:* **Una trasformazione affine trasforma una retta r in una retta oppure in un punto**

Sia  $r = \{P(t) = P_0 + t \, v, t \text{ real } e\}$  la retta per  $P_0$  con direzione  $v = (v_1, v_2)$ . Si ha

 $T(P(t)) = L(P_0 + tv) + v_0$  e per la linearità  $T(P(t)) = L(P_0) + t L(v) + v_0$ , cioè  $T(P(t)) = T(P_0) + t L(v).$ a) se  $L(v)$  si annulla,  $T(r)$  è il punto  $T(P_0)$ . b) se L( *v* ) non è nullo, cioè il prodotto *A* . Г - $\overline{\phantom{a}}$ 1  $\rfloor$  $\overline{\phantom{a}}$  $v_1$  $v_2$ <sup>1</sup> non è il vettore Г  $\left[\begin{array}{c} 0 \ 0 \end{array}\right]$  $\begin{bmatrix} 0 \ 0 \end{bmatrix}$  $\begin{bmatrix} 0 \\ 0 \end{bmatrix}$ , allora

l'immagine T(*r*) è la retta passante per il punto T( $P_0$ ) e con direzione il vettore L(*v*)

Si osservi che il caso a) si può avere solo quando il determinante di *A* si annulla (in tal caso si dice che la trasformazione *T* è *singolare*). Se invece il det(*A*) non è zero, ogni retta viene trasformata in una retta.

Ad esempio, per le traslazioni è  $L = I$  (l'applicazione identica) e quindi le traslazioni sono trasformazioni non singolari.

### *1.4 Cambiamenti di scala*

Un *cambiamento di scala* centrato nell'origine, con *fattori di scala* i numeri reali *s<sup>x</sup>* e *s<sup>y</sup>* , è la trasformazione che applica un generico punto  $P = (x, y)$  nel punto  $T(P) = (x_1, y_1)$ ,  $con(x_1, y_1) = (s_x x, s_y y).$ 

*T* è lineare, con matrice associata la matrice diagonale

$$
S(s_x, s_y) = \begin{bmatrix} s_x & 0 \\ 0 & s_y \end{bmatrix}
$$

*Esempio*

.

**> with(linalg):**

- **> figura:=matrix([[1,1],[3,1],[1.8,2],[1.5,3],[1,1]]):**
- **> disegno:=f->plot(convert(f,listlist),view=[-6..6,-6..**

```
6],scaling=CONSTRAINED,style=LINE):
```
Warning, the protected names norm and trace have been redefined and unprotected

- **> disegno(figura);**
	- **> S:=(sx,sy)->matrix(2,2,[[sx,0],[0,sy]]):**
	- **> S(2,0.5);**questa è la matrice del cambiamento di scala di fattori 2 rispetto a x e 1/2 rispetto a y

$$
\begin{bmatrix} 2 & 0 \\ 0 & .5 \end{bmatrix}
$$

- **> trasforma:=(f,m)->evalm(f&\*m):**la funzione evalm serve a far valutare a Maple il prodotto matriciale, denotato con &\*
- **> f1:=trasforma(figura, S(2,0.5));**

$$
f1 := \begin{bmatrix} 2 & .5 \\ 6 & .5 \\ 3.6 & 1.0 \\ 3.0 & 1.5 \\ 2 & .5 \end{bmatrix}
$$

 $\lceil$  > disegno(f1);

- **> disegni:=l->plots[display](map(disegno,l)):** funzione per disegnare più figure nello stesso grafico
- **> disegni({figura, f1});**

#### *Osservazione:*

i cambiamenti di scala con fattori di scala non nulli sono invertibili, con

trasformazione inversa determinata da ſ l  $\overline{\phantom{a}}$  $\backslash$ J  $S\left|\frac{1}{s},\frac{1}{s}\right|$ 1 *sx* 1 *sy* .

### *Osservazione: cambiamenti di scala centrati in un punto P<sup>0</sup>*

Se  $P_0 = (x_0, y_0)$  è un punto diverso dall'origine, il cambiamento di scala centrato in *P* con fattori di scala *s<sup>x</sup>* , *sy* si ottiene componendo tre trasformazioni

$$
T_{P_{0}} \circ T \circ T_{-P_{0}}
$$

con *T* cambiamento di scala centrato nell'origine con fattori *s<sup>x</sup>* , *sy* . Il punto di coordinate *x*, *y* viene trasformato nel punto di coordinate  $x_1 = s_x (x - x_0) + x_0$ ,  $y_1 = s_y (y - y_0) + y_0$ . Dunque si ottiene ancora una trasformazione affine:

$$
\begin{bmatrix} x_1 & y_1 \end{bmatrix} = \begin{bmatrix} x & y \end{bmatrix} \cdot \begin{bmatrix} s_x & 0 \\ 0 & s_y \end{bmatrix} + \begin{bmatrix} x_0 \left( 1 - s_x \right) & y_0 \left( 1 - s_y \right) \end{bmatrix}
$$

### *1.5 Riflessioni*

La *riflessione R<sub>l</sub>* rispetto a una retta *l* del piano è la trasformazione che associa a un generico punto *P* del piano il punto simmetrico rispetto alla retta *l*, cioè il punto sulla retta passante per *P* e ortogonale a *l* che ha distanza da *l* uguale alla distanza di *P* da *l*. Naturalmente applicando due volte la riflessione si ritorna nel punto *P*, e quindi una riflessione è la trasformazione inversa di se stessa.

Nel caso in cui *l* sia un'asse coordinato, la riflessione è lineare e si ottiene mediante le matrici del cambiamento di scala S(1, -1 ) e S(-1, 1):

$$
R_x(x, y) = \begin{bmatrix} x & y \end{bmatrix} \cdot \begin{bmatrix} 1 & 0 \\ 0 & -1 \end{bmatrix} \quad \text{e} \quad R_y(x, y) = \begin{bmatrix} x & y \end{bmatrix} \cdot \begin{bmatrix} -1 & 0 \\ 0 & 1 \end{bmatrix}
$$

Il caso generale verrà discusso più avanti, dopo l'introduzione delle coordinate omogenee.

*Esempio*

 $\sqrt{ }$ 

$$
> disegno(trasforma(figura, S(1,-1)));
$$

### *1.6 Rotazioni*

Una *rotazione* di un angolo θ attorno all'origine è la trasformazione *T* che associa al punto *P* di coordinate *x*, *y* il punto  $T(P) = (x_1, y_1)$  punto finale del segmento che si ottiene ruotando *OP* in senso antiorario attorno all'origine di un angolo di θ radianti.

Usando coordinate polari *r*,  $\phi$ , si può scrivere  $x = r \cos(\phi)$ ,  $y = r \sin(\phi)$ , con  $r^2 = x^2 + y^2$ lunghezza di *OP* e φ angolo tra l'asse *x* positivo e il segmento *OP*. Dunque è

$$
(x_1, y_1) = (r \cos(\phi + \theta), r \sin(\phi + \theta))
$$
, da cui

 $x_1 = r \cos(\phi) \cos(\theta) - r \sin(\phi) \sin(\theta)$  e  $y_1 = r \sin(\phi) \cos(\theta) + r \cos(\phi) \sin(\theta)$ , cioè

$$
x_1 = x \cos(\theta) - y \sin(\theta)
$$
 e  $y_1 = y \cos(\theta) + x \sin(\theta)$ 

Quindi la rotazione attorno all'origine è un'applicazione lineare:

$$
\begin{bmatrix} x_1 & y_1 \end{bmatrix} = \begin{bmatrix} x & y \end{bmatrix} \cdot \begin{bmatrix} \cos(\theta) & \sin(\theta) \\ -\sin(\theta) & \cos(\theta) \end{bmatrix}
$$

*Esempio*

```
> Rot:=t->matrix(2,2,[cos(t),sin(t),-sin(t),cos(t)]):
> disegno(trasforma(figura, Rot(Pi/2)));
```
*Osservazione:*

Ogni rotazione è invertibile: basta considerare la rotazione di angolo −θ.

*1.7 Tagli*

Dato un numero reale *r* e una direzione nel piano, individuata da un vettore  $v = (v_1, v_2)$ di lunghezza unitaria, il *taglio con fattore r nella direzione v* è una trasformazione *T* che fissa i punti della retta per l'origine parallela a *v* e sposta i punti lungo le rette parallele a *v* di una quantità proporzionale alla distanza della retta dall'origine.

Se  $P = (x, y)$  è un generico punto del piano, la retta *l* per *P* parallela a *v* ha equazione cartesiana

$$
v_2 x - v_1 y + c = 0
$$

Il valore assoluto di *c* è la distanza di *l* dall'origine, come si può vedere intersecando *l* con la retta per O ortogonale a *l*, di equazioni parametriche  $x = t v_2$ ,  $y = -t v_1$ . Il punto *H* di intersezione soddisfa  $v_2$  *t*  $v_2 - v_1$  *t* (−*v*<sub>1</sub>) + *c* = 0, da cui *t* = −*c* (poiché  $v_1^2 + v_2^2 = 1$ ) e *H* =  $(-c \, v_2, c \, v_1)$ . Dunque

distanza(*l*, O) =  $\sqrt{(-c v_2)^2 + (c v_1)}$ <sup>2</sup>, che è il valore assoluto  $c$ Il taglio *T* trasforma il punto *P* nel punto  $P_1 = P + r c v$ , che è ancora appartenente alla retta *l*. Le coordinate di T(*P*) = *P*<sub>1</sub> sono(*x*<sub>1</sub>, *y*<sub>1</sub>) = (*x*, *y*) + *r* (-*v*<sub>2</sub> *x* + *v*<sub>1</sub> *y*) (*v*<sub>1</sub>, *v*<sub>2</sub>) e quindi *T* è una trasformazione lineare (e quindi affine):

$$
\begin{bmatrix} x_1 & y_1 \end{bmatrix} = \begin{bmatrix} x & y \end{bmatrix} \cdot \begin{bmatrix} 1 - r v_1 v_2 & -r v_2^2 \\ r v_1^2 & 1 + r v_1 v_2 \end{bmatrix}
$$

*Esempio*

Il taglio con fattore r nella direzione  $v = (1, 0)$  dell'asse x è definito dalla matrice Г  $\begin{bmatrix} 1 & 0 \ r & 1 \end{bmatrix}$  *r* 1  $\begin{bmatrix} 1 & 0 \\ r & 1 \end{bmatrix}$ : T(*x*, *y*) = (*x* + *r y*, *y*).

**> Sh:=(v,r)->matrix(2,2,[1-r\*v[1]\*v[2],-r\*v[2]^2,r\*v[1] ^2,1+r\*v[1]\*v[2]]):**Sh(v,r) denota la matrice che definisce il taglio (dal termine inglese 'shear')

$$
> \text{Sh}([1,0],r);
$$

$$
\begin{bmatrix} 1 & 0 \\ r & 1 \end{bmatrix}
$$

Г

**> disegno(trasforma([[0,0],[2,0],[2,2],[0,2],[0,0]],Sh( [1,0],1)));**

$$
> \text{figure:} = \text{matrix}([1,1],[3,1],[1.8,2],[1.5,3],[1,1]]):
$$

**> f2:=trasforma(figura,Sh([2/sqrt(5),1/sqrt(5)],3/2)):**

**> disegni({figura,f2});**

*Osservazione*

Il taglio con fattore −*r* nella direzione *v* riporta il punto *P*<sup>1</sup> nel punto *P*. Dunque ogni

taglio è invertibile, con trasformazione inversa che è ancora un taglio.

#### *1.8 'Concatenazione' di trasformazioni*

Nella computer grafica, la composizione di trasformazioni viene anche chiamata *concatenazione.* La composizione di due o più trasformazioni affini è ancora una trasformazione affine. Infatti, se  $T = T_{v_0}$  o  $L$  e  $S = T_{w_0}$  o  $M$  sono due trasformazioni affini, con  $v_0 = (h, k)$  e  $w_0 = (l, m)$ , *L* e *M* applicazioni lineari con matrici associate *A* e *B* rispettivamente, allora

$$
T S(x, y) = S \circ T (x, y) = (x_2, y_2),
$$

con  $[x_2 \ y_2] = [x_1 \ y_1] \cdot B^t + [l \ m] \ e \ [x_1 \ y_1] = [x \ y] \cdot A^t + [h \ k].$ Dunque  $[x_2 \ y_2] = [x \ y] \cdot A^t \cdot B^t + [h \ k] \cdot B^t + [l \ m] = [x \ y]$ .  $(B A)^t + [h \ k]$ .  $B^t + [l \ m]$  e quindi *S* o *T* è la trasformazione affine con componente lineare associata al prodotto delle matrici di *M* e *L* e componente di traslazione associata al vettore  $[h, k]$ .  $B^t + [l, m]$ . Si noti che alla composizione *S* o *T* (prima agisce *T* e poi agisce *S*) corrisponde il prodotto delle matrici associate *B A* se le matrici agiscono sui vettori *colonna*, mentre corrisponde il prodotto  $A<sup>t</sup> B<sup>t</sup>$  se le matrici agiscono sui vettori *riga*. Questo suggerisce di usare la notazione 'da sinistra a destra' per la concatenazione di trasformazioni e la scrittura dei vettori come righe. Vedremo poi come l'introduzione delle coordinate omogenee consenta di rappresentare tutte le trasformazioni affini, anche quelle non lineari, mediante matrici 3x3, in maniera tale che alla concatenazione di trasformazioni corrisponda sempre il prodotto di matrici.

*Esempio*

- **> figura:=matrix([[1,1],[3,1],[1.8,2],[1.5,3],[1,1]]):**
- **> f3:=trasforma(figura,Rot(Pi/3)&\*S(2,1)):**
- **> disegni({figura,f3});**
- **> f4:=trasforma(figura,S(2,1)&\*Rot(Pi/3)):**
- **> disegni({figura,f4});**

### *Trasformazioni invertibili*

Ogni trasformazione affine  $T = T_{v_0}$  o *L* con *L* invertibile (cioè det(*A*)  $\neq$  0) è

invertibile. Infatti le composizioni

$$
(T_{v_0} \circ L) \circ (L^{(-1)} \circ T_{-v_0}) \cdot e \cdot (L^{(-1)} \circ T_{-v_0}) \circ (T_{v_0} \circ L)
$$

sono l'applicazione identica, e quindi *L*<sup>(-1)</sup> o *T*<sub>−*v*</sub></sub> è la trasformazione inversa di *T*.

Per quanto visto sopra si tratta ancora di una trasformazione affine.

```
Esempio
```

```
> f4:=trasforma(figura,S(2,1)&*Rot(Pi/3)):f5:=trasfo
   rma(f4,Rot(-Pi/3)&*S(1/2,1)):
 > disegno(f5);
>
```
### *1.9 Trasformazioni, lunghezze e aree*

Le trasformazioni del piano che conservano le distanze tra i punti sono dette *isometrie del piano.* E' facile vedere che le traslazioni, le riflessioni e le rotazioni sono isometrie. Ad esempio, se *T* è la rotazione di un angolo θ, la distanza tra i punti T(*a*, *b* ) e T( *c*, *d* ) è

la radice quadrata della somma  $(a_1 - c_1)^2 + (b_1 - d_1)^2$ , dove  $[a_1 \quad b_1] = [a \quad b].$ Г  $\begin{bmatrix} \cos(\theta) & \sin(\theta) \\ -\sin(\theta) & \cos(\theta) \end{bmatrix}$  $\begin{bmatrix} \cos(\theta) & \sin(\theta) \\ -\sin(\theta) & \cos(\theta) \end{bmatrix}$  $\begin{bmatrix} \cos(\theta) & \sin(\theta) \\ -\sin(\theta) & \cos(\theta) \end{bmatrix}$  e  $[c_1 \quad d_1] = [c \quad d]$ . Γ  $\begin{bmatrix} \cos(\theta) & \sin(\theta) \\ -\sin(\theta) & \cos(\theta) \end{bmatrix}$  $\begin{bmatrix} \cos(\theta) & \sin(\theta) \\ -\sin(\theta) & \cos(\theta) \end{bmatrix}$  $-sin(\theta) \cos(\theta)$  $e$  quindi  $[a_1 - c_1 \quad b_1 - d_1] = [a - c \quad b - d]$ . Γ  $\begin{bmatrix} \cos(\theta) & \sin(\theta) \\ -\sin(\theta) & \cos(\theta) \end{bmatrix}$  $\begin{bmatrix} \cos(\theta) & \sin(\theta) \\ -\sin(\theta) & \cos(\theta) \end{bmatrix}$  $-\sin(\theta) \cos(\theta)$ . Dunque il quadrato della distanza è dato dal prodotto matriciale  $[a-c \quad b-d]$ . Г  $\begin{bmatrix} \cos(\theta) & \sin(\theta) \\ -\sin(\theta) & \cos(\theta) \end{bmatrix}$  $\begin{bmatrix} \cos(\theta) & \sin(\theta) \\ -\sin(\theta) & \cos(\theta) \end{bmatrix}$  $-\sin(\theta) \cos(\theta)$ . Γ  $\begin{bmatrix} \cos(\theta) & -\sin(\theta) \\ \sin(\theta) & \cos(\theta) \end{bmatrix}$  $\begin{bmatrix} \cos(\theta) & -\sin(\theta) \\ \sin(\theta) & \cos(\theta) \end{bmatrix}$  $\sin(\theta)$   $\cos(\theta)$ . Г  $\begin{bmatrix} a-c \\ b-d \end{bmatrix}$  $\begin{bmatrix} a-c \\ b-d \end{bmatrix}$ *b* − *d* che coincide con  $(a-c)^2 + (b-d)^2$ , la distanza tra i punti  $P = (a, b)$  e  $Q = (c, d)$ . Le isometrie lineari conservano anche il prodotto scalare e quindi l'angolo tra i vettori. Inoltre ogni isometria trasforma una regione piana in una regione di uguale area. Quest'ultima proprietà è soddisfatta anche da altre trasformazioni affini, come i tagli. Infatti è sufficiente che la matrice *A* associata alla parte lineare *L* della trasformazione affine  $T = T_{v_0} \circ L$  abbia determinante 1 o -1:

se  $A =$ Г  $\begin{bmatrix} a & b \\ c & d \end{bmatrix}$ canonica [1, 0] e [0, 1]. Il parallelogrammo definito da *v* e *w* ha area  $|v||w||\sin(\theta)|$ , il  $\begin{bmatrix} a & b \\ c & d \end{bmatrix}$  $\begin{bmatrix} a & b \\ c & d \end{bmatrix}$ , i vettori  $v = [a, c]$  e  $w = [b, d]$  sono le immagini dei vettori della base cui quadrato è  $|v|^2 |w|^2 (1 - \cos(\theta)^2) = |v|^2 |w|^2 - |v| w^2 =$ 

 $(a^{2} + c^{2}) (b^{2} + d^{2}) - (a b + c d)^{2} = (a d - b c)^{2}$ , che è il quadrato del det(*A*). Quindi il parallelogrammo ha area 1, come il quadrato definito dai vettori della base canonica, se e solo se  $|\det(A)| = 1$ .

La traslazione naturalmente non cambia l'area della regione. Il segno del det(*A*) indica l'orientazione del parallelogrammo immagine: se è positivo l'angolo θ da *v* a *w* è positivo (cioè *w* segue *v* in senso antiorario), altrimenti l'angolo è negativo. Usando il teorema di Binet (det(*A*  $B$ ) = det(*A*) det(*B*)) si può facilmente vedere che l'immagine di un *qualunque* parallelogrammo *P* ha area uguale al prodotto  $\left|\det(A)\right|$  area(*P*).

## **Applicazione: costruzione di oggetti geometrici mediante 'istanze'**

Un oggetto geometrico viene creato unendo più *elementi grafici* (quadrati, rettangoli, etc), a loro volta costruiti a partire dalle *primitive grafiche.* Per esempio, un quadrato di vertici (0, 0 ), (1, 0), (1, 1), (0, 1) si può ottenere dalla primitiva grafica **segmento,** definita come il segmento con estremi i punti (0, 0) e (1, 0), unendo quattro '*istanze*' di **segmento**, cioè quattro copie della primitiva grafica alle quali vengono applicate una o più trasformazioni affini:

**segmento := [[0,0],[1,0]] s1 := segmento**

$$
s2 := T_{[1, 0]} \circ \text{Rot}\left(\frac{\pi}{2}\right)
$$
(segmento)

 ${\bf s3} := T_{[0, 1]}({\bf segmento})$ 

**s4 :=** ſ L  $\mathsf{I}$  $\text{Rot}\left(\frac{\pi}{2}\right)$ 2 (**segmento) quadrato := {s1, s2, s3, s4}**

# **2. Coordinate omogenee e trasformazioni del piano**

Nella prima sezione si è visto come la composizione di applicazioni lineari e di traslazioni porta ad una scomoda combinazione di prodotti matriciali e di somme di vettori. Utilizzando le *coordinate omogenee* per i punti del piano, la concatenazione di trasformazioni affini si riduce al prodotto di opportune matrici 3x3. Vedremo inoltre che l'uso delle coordinate omogenee non è solo un comodo artificio di calcolo, ma ha un significato geometrico molto più profondo, legato al concetto di *proiezione* e a quello di '*punti all'infinito*'.

### **2.1 Coordinate omogenee**

Chiameremo *coordinate omogenee* di un punto  $P = (x, y)$  del piano una qualsiasi terna ordinata (*X*, *Y*, *Z*) di numeri reali tali che  $Z \neq 0$  e  $\frac{1}{Z}$ *X Z*  $x, - =$ *Y Z y*. Ad esempio, la terna (*x*, *y*, 1) e ogni suo multiplo  $r(x, y, 1) = (rx, ry, r)$  (quest'ultima proprietà è la 'omogeneità' delle coordinate). Ad esempio, il punto  $Q = (3, 2)$  del piano può essere rappresentato da  $(3, 2, 1)$ oppure da (6, 4, 2), etc.

Il prodotto matriciale

$$
\begin{bmatrix} X_1 & Y_1 & Z_1 \end{bmatrix} = \begin{bmatrix} X & Y & Z \end{bmatrix} \cdot \begin{bmatrix} a & c & 0 \\ b & d & 0 \\ h & k & 1 \end{bmatrix}
$$

equivale alle equazioni in coordinate omogenee

 $X_1 = a X + b Y + h Z$ ,  $Y_1 = c X + d Y + k Z$ ,  $Z_1 = Z$ 

e in coordinate non omogenee

$$
x_1 = \frac{X_1}{Z_1} = \frac{aX}{Z} + \frac{bY}{Z} + \frac{hZ}{Z} = a x + b y + h \quad e \quad y_1 = \frac{Y_1}{Z_1} = \frac{cX}{Z} + \frac{dY}{Z} + \frac{kZ}{Z} = c x + d y + k.
$$

Dunque ogni trasformazione affine del piano può essere espressa mediante un prodotto matriciale con matrici 3x3 della forma scritta sopra. Ad esempio, la traslazione  $T_{[2,5]}$  si ottiene moltiplicando la terna delle coordinate omogenee per la matrice

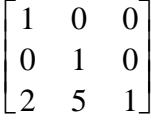

## **2.2 Punti all'infinito**

Due rette parallele contenute in un piano non si incontrano. Se però si considerano le *proiezioni* di due rette parallele su un secondo piano non parallelo al primo (proiettando da un centro *C* non appartenente ai due piani), allora le rette si intersecano in un punto (per convincersene, basta sedersi 'mentalmente'(!) sui binari della ferrovia...).

Per trattare correttamente i 'punti all'infinito' e le proiezioni tra piani conviene estendere il piano aggiungendo i cosiddetti *punti impropri*. Scegliamo coordinate *X*, *Y*, *Z* in *R* 3 e identifichiamo i punti (*x*, *y*) del piano cartesiano con i punti (*x*, *y*, 1) del piano di equazione *Z* = 1 nello spazio. Ogni punto del piano è in corrispondenza con un'unica retta per l'origine in *R* 3 , la retta che contiene il punto. Chiamiamo *piano proiettivo P* 2 l'insieme delle rette per l'origine di *R* 3 .

Ogni retta per O è identificata da un suo qualsiasi punto (*X*, *Y*, *Z*) distinto da O, cioè con

*X*, *Y*, *Z* non tutti nulli. Due terne  $(X, Y, Z)$  e  $(X_1, Y_1, Z_1)$  individuano lo stesso *'punto' di*  $P^2$ (cioè la stessa retta per O) se e solo se esiste un numero reale non nullo *k* tale che  $X_1 = k X$ ,  $Y_1 = k Y$ ,  $Z_1 = k Z$ . Chiameremo  $(X, Y, Z)$  *coordinate omogenee* della retta per O, cioè del punto corrispondente di *P* 2 . Ad esempio, (3, 2, 1) e (6, 4, 2) sono coordinate omogenee della retta di equazioni parametriche

$$
X = 3
$$
 t,  $Y = 2$  t,  $Z = t$ 

che è il punto del piano proiettivo  $P^2$  corrispondente al punto  $Q = (3, 2)$  nel piano. Coordinate omogenee della forma (*X*, *Y*, 0) non corrispondono a un punto del piano cartesiano, ma rappresentano i cosiddetti *punti impropri* del piano proiettivo. Ogni punto improprio corrisponde a una *direzione* nel piano cartesiano, quella delle rette parallele alla retta per O di coordinate omogenee (*X*, *Y*, 0). Possiamo considerare il punto improprio ( *X*, *Y*, 0) come il *punto all'infinito* delle rette del piano cartesiano con direzione  $v = (X, Y)$ . Infatti, la retta del piano passante per (*a*, *b*) e con direzione *v* = (*X*, *Y*) ha equazioni parametriche

$$
(x(t), y(t)) = (a + t X, b + t Y)
$$

Il punto  $P(t) = (x(t), y(t))$  sulla retta ha coordinate omogenee 1 *t*

 $(a + t X, b + t Y, 1) =$ ſ l  $\overline{\phantom{a}}$  $\frac{a}{t} + X$ ,  $\frac{b}{t} + Y$ ,  $\frac{1}{t}$ *t*  $X, -+$ *b t Y* 1 *t* per *t* ≠ 0. Al tendere di *t* all'infinito, tali coordinate

omogenee tendono a quelle del punto improprio (*X*, *Y*, 0).

Possiamo dunque considerare il piano proiettivo  $P^2$  come un'estensione del piano cartesiano, al quale vengono aggiunti tutti i punti all'infinito delle rette del piano (uno per ogni famiglia di rette parallele).

Ogni retta *l* del piano cartesiano, considerata come sottoinsieme di *P* 2 , contiene un punto improprio, l'unica retta per O parallela a *l*. Se *l* ha equazione

$$
a x + b y + c = 0,
$$

in coordinate omogenee ha equazione

$$
\frac{aX}{Z} + \frac{bY}{Z} + c = 0
$$
, ovvero  $aX + bY + cZ = 0$  (i punti (X, Y, Z) dello spazio formano un

piano per l'origine in *R* 3 )

Il suo punto improprio si ottiene ponendo *Z* = 0: ha coordinate omogenee (*b*, −*a*, 0), corrispondente al vettore direzione *v* = (*b*, −*a* ). Ogni retta parallela a *l* ha equazione cartesiana della forma  $a x + b y + d = 0$ , e quindi  $a X + b Y + c Z = 0$  in coordinate omogenee. Due rette parallele hanno sempre intersezione nel punto improprio (*b*, −*a*, 0). **Esempio:** le rette  $3x + 6y + 4 = 0$  e  $x + 2y + 4 = 0$  hanno punto improprio  $(6, -3, 0) = (2, -1, 0)$ . Sono quindi rette parallele del piano cartesiano.

# **2.3 Trasformazioni del piano in coordinate omogenee**

Come si è visto in 2.1, ogni trasformazione affine del piano può essere ottenuta mediante un prodotto matriciale con matrici 3x3. Una conseguenza di questo fatto è che alla concatenazione di trasformazioni corrisponde il prodotto delle matrici 3x3 e che la trasformazione inversa è rappresentata dalla matrice inversa (quando esiste). Se

 $[X_1 \quad Y_1 \quad Z_1] = [X \quad Y \quad Z] \cdot A \quad e \quad [X_2 \quad Y_2 \quad Z_2] = [X_1 \quad Y_1 \quad Z_1] \cdot B$ 

$$
\text{con } A = \begin{bmatrix} a & c & 0 \\ b & d & 0 \\ h & k & 1 \end{bmatrix} \text{e } B = \begin{bmatrix} a_1 & c_1 & 0 \\ b_1 & d_1 & 0 \\ l & m & 1 \end{bmatrix}, \text{allora } [X_2 \quad Y_2 \quad Z_2] = [X \quad Y \quad Z] \quad (A \ B).
$$

Dunque la concatenazione *T S* di due trasformazioni affini si ottiene mediante la matrice prodotto *A B* (nello stesso ordine). Inoltre *T S* = *Id* e *S T* = *Id* se e solo se *A B* =  $I_3$  e *B A* =  $I_3$ , cioè *A* è invertibile con inversa *B*. Questo avviene quando det(*A*)  $\neq$  0, determinante che coincide col determinante *a d* − *b c* della matrice 2x2 associata alla componente lineare di *T*. Vediamo ora, per le varie classi di trasformazioni che ci interessano, l'espressione in coordinate omogenee.

### *Traslazioni*

La matrice 3x3

 $T(h, k) =$ Г L.  $\overline{\phantom{a}}$ ⅂  $\rfloor$  $\begin{array}{c} \hline \end{array}$ 1 0 0 0 1 0 *h k* 1

rappresenta la traslazione definita dal vettore  $v_0 = (h, k)$ . Infatti

 $[x \ y \ 1] \cdot |0 \ 1 \ 0|$ Г L.  $\overline{\phantom{a}}$ ⅂  $\rfloor$  $\begin{array}{c} \hline \end{array}$ 1 0 0 0 1 0 *h k* 1  $[x+h \quad y+k \quad 1]$ 

*Esempio*

```
> with(linalg):
```
**> figura:=matrix([[1,1],[3,1],[1.8,2],[1.5,3],[1,1]]);**

$$
figura := \begin{bmatrix} 1 & 1 \\ 3 & 1 \\ 1.8 & 2 \\ 1.5 & 3 \\ 1 & 1 \end{bmatrix}
$$

- **> disegno:=f->plot(convert(f,listlist),view=[-6..6,-6.. 6],scaling=CONSTRAINED,style=LINE):**
- **> trasforma:=(f,m)->delcols(evalm(augment(f,vector(rowd im(f),1))&\*m),rowdim(m)..rowdim(m)):**la funzione che esegue la trasformazione è modificata per usare le coordinate omogenee

> T:=(h,k)-
$$
\text{matrix}(3,3,[[1,0,0],[0,1,0],[h,k,1]]
$$
):

$$
> f1: =\ttransforma(figura,T(2,1));
$$

```
f1 :=
                                            Г
                                            |<br>|
                                            \begin{array}{c} \hline \end{array}ן
                                                     \rfloor

                                              3 2
                                              5 2
                                             3.8 3.
                                             3.5 4.
                                              3 2
 > disegni:=l->plots[display](map(disegno,l)):
> disegni({figura, f1});
>
```
*Cambiamenti di scala*

La matrice che rappresenta il cambiamento di scala centrato nell'origine, con fattori *s<sup>x</sup>* e

*sy* è la matrice diagonale

$$
S(s_x, s_y) = \begin{bmatrix} s_x & 0 & 0 \\ 0 & s_y & 0 \\ 0 & 0 & 1 \end{bmatrix}
$$

*Esempio*

```
> S:=(sx,sy)->matrix(3,3,[[sx,0,0],[0,sy,0],[0,0,1]]):
 > disegni({figura,trasforma(figura,S(2,1))});
>
```
*Rotazioni*

Per le rotazioni attorno all'origine la matrice è

$$
Rot_0(\theta) = \begin{bmatrix} \cos(\theta) & \sin(\theta) & 0 \\ -\sin(\theta) & \cos(\theta) & 0 \\ 0 & 0 & 1 \end{bmatrix}
$$

Per le rotazioni attorno a un punto qualsiasi  $P_0 = (x_0, y_0)$  bisogna comporre con due traslazioni per portare  $P_0$  nell'origine

$$
Rot_{x_0, y_0}(\theta) = T(-x_0, -y_0) Rot_0(\theta) T(x_0, y_0)
$$

*Esempio*

> Rot:=(x0,y0,t)-ST(-x0,-y0)&x\*matrix(3,3,[cos(t),sin(t))  
,0,-sin(t),cos(t),0,0,0,1])&x\*T(x0,y0):  
> fl:=transforma(figura,Rot(1,1,pi/2));  

$$
fl:=\begin{bmatrix}1&1\\1&3\\0&1.8\\-1&1.5\\1&1\end{bmatrix}
$$
  
> disegni({figura,f1});

### *Riflessione rispetto a una retta*

La riflessione rispetto alla retta *r* di equazioni parametriche  $P(t) = P_0 + tv$  (con *v* unitario:  $v_1^2 + v_2^2 = 1$ ) viene ricondotta alla riflessione rispetto all'asse *x* componendo la traslazione T(−*x*<sub>0</sub>, −y<sub>0</sub>), che porta *P*<sub>0</sub> nell'origine, con la rotazione attorno all'origine dell'angolo −θ, dove θ è l'angolo che la retta forma con l'asse positivo delle *x*. Dopo aver eseguito la riflessione *R<sup>x</sup>* , è sufficiente comporre con le trasformazioni inverse della rotazione e della traslazione per ottenere la riflessione rispetto a *r*.

Dunque 
$$
R = T_{[-x_0, -y_0]} Rot_{0,0}(-\theta) S(1, -1) Rot_{0,0}(\theta) T_{[x_0, y_0]}
$$

L'angolo θè caratterizzato dalle condizioni  $cos(\theta) = v_1$ ,  $sin(\theta) = v_2$ . Quindi la matrice  $Rot_{0, 0}(-θ)$  della rotazione è

$$
\begin{bmatrix} v_1 & -v_2 & 0 \\ v_2 & v_1 & 0 \\ 0 & 0 & 1 \end{bmatrix}
$$

e quindi la matrice associata alla riflessione è il prodotto

$$
\begin{bmatrix}\n1 & 0 & 0 \\
0 & 1 & 0 \\
-x_0 & -y_0 & 1\n\end{bmatrix}\n\begin{bmatrix}\nv_1 & -v_2 & 0 \\
v_2 & v_1 & 0 \\
0 & 0 & 1\n\end{bmatrix}\n\begin{bmatrix}\n1 & 0 & 0 \\
0 & -1 & 0 \\
0 & 0 & 1\n\end{bmatrix}\n\begin{bmatrix}\nv_1 & v_2 & 0 \\
-v_2 & v_1 & 0 \\
0 & 0 & 1\n\end{bmatrix}\n\begin{bmatrix}\n1 & 0 & 0 \\
0 & 1 & 0 \\
x_0 & y_0 & 1\n\end{bmatrix}
$$
\ncioè la matrice
$$
\begin{bmatrix}\nv_1^2 - v_2^2 & 2v_1v_2 & 0 \\
2v_1v_2 & v_2^2 - v_1^2 & 0 \\
2v_2(x_0v_2 - y_0v_1) & 2v_1(-x_0v_2 + y_0v_1) & 1\n\end{bmatrix}
$$
\n
$$
\begin{bmatrix}\n\end{bmatrix}
$$
\n
$$
\begin{bmatrix}\n\end{bmatrix}
$$
\n
$$
\begin{bmatrix}\n\end{bmatrix}
$$
\n
$$
\begin{bmatrix}\n\end{bmatrix}
$$
\n
$$
\begin{bmatrix}\n\end{bmatrix}
$$
\n
$$
\begin{bmatrix}\n\end{bmatrix}
$$
\n
$$
\begin{bmatrix}\n\end{bmatrix}
$$
\n
$$
\begin{bmatrix}\n\end{bmatrix}
$$
\n
$$
\begin{bmatrix}\n\end{bmatrix}
$$
\n
$$
\begin{bmatrix}\n\end{bmatrix}
$$
\n
$$
\begin{bmatrix}\n\end{bmatrix}
$$
\n
$$
\begin{bmatrix}\n\end{bmatrix}
$$
\n
$$
\begin{bmatrix}\n\end{bmatrix}
$$
\n
$$
\begin{bmatrix}\n\end{bmatrix}
$$
\n
$$
\begin{bmatrix}\n\end{bmatrix}
$$
\n
$$
\begin{bmatrix}\n\end{bmatrix}
$$
\n
$$
\begin{bmatrix}\n\end{bmatrix}
$$
\n
$$
\begin{bmatrix}\n\end{bmatrix}
$$
\n
$$
\begin{bmatrix}\n\end{bmatrix}
$$
\n
$$
\begin{bmatrix}\n\end{bmatrix}
$$
\n
$$
\begin{bmatrix}\n\end{
$$

Per ottenere la matrice della riflessione a partire dai coefficienti *a*, *b*, *c* di un'equazione cartesiana  $a x + b y + c = 0$  di *r*, basta fare le sostituzioni

$$
v_1 = -\frac{b}{\sqrt{a^2 + b^2}}, v_2 = \frac{a}{\sqrt{a^2 + b^2}}, -v_2 x_0 + v_1 y_0 = \frac{c}{\sqrt{a^2 + b^2}}
$$

e ottenere la matrice

*.*

$$
R_{a,b,c} = \frac{1}{a^2 + b^2} \begin{bmatrix} b^2 - a^2 & -2ab & 0 \\ -2ab & a^2 - b^2 & 0 \\ -2ac & -2bc & a^2 + b^2 \end{bmatrix}
$$

**> simplify(subs({v[1]=-b/sqrt(a^2+b^2),v[2]=a/sqrt(a^2+ b^2),-v[2]\*x[0]+v[1]\*y[0]=c/sqrt(a^2+b^2)},evalm(m))) ;**

$$
\begin{bmatrix}\n-\frac{a^2 - b^2}{a^2 + b^2} & -2\frac{b a}{a^2 + b^2} & 0 \\
-2\frac{b a}{a^2 + b^2} & \frac{a^2 - b^2}{a^2 + b^2} & 0 \\
\frac{a (x_0 a + y_0 b - c)}{a^2 + b^2} & \frac{b (x_0 a + y_0 b - c)}{a^2 + b^2} & 1\n\end{bmatrix}
$$

*Esempio*

13

**> R:=(a,b,c)->matrix(3,3,[[b^2-a^2,-2\*a\*b,0],[-2\*a\*b,a^ 2-b^2,0],[-2\*a\*c,-2\*b\*c,a^2+b^2]])/(a^2+b^2): > disegni({figura,trasforma(figura,R(1,1,-2))}); >** *Tagli* La matrice è - 1 − *r v*<sup>1</sup> *v*2 −*r v*<sup>2</sup> 2 0 *r v*<sup>1</sup> 2 1 + *r v*<sup>1</sup> *v*2 0 0 0 1 *Esempio* **> Sh:=(v,r)->matrix(3,3,[[1-r\*v[1]\*v[2],-r\*v[2]^2,0],[r \*v[1]^2,1+r\*v[1]\*v[2],0],[0,0,1]]): > t0:=[[0,0],[3,0],[0,3],[0,0]]:disegno(t0); > t1:=trasforma(t0,Sh([1,0],1/2));** *t1* := - 0 0 3 0 3 2 3 0 0 **> disegno(t1); >**

# **Applicazione: costruzione di oggetti geometrici mediante 'istanze'**

**Esempio:** Utilizziamo due elementi grafici, un quadrato di lato 1 e un triangolo isoscele di cateto 1, per costruire un oggetto geometrico più complicato, mediante 7 istanze del primo elemento e una istanza del secondo.

Si osservi che l'applicazione di una trasformazione a un elemento grafico, ad esempio un quadrato definito come lista dei suoi vertici, si ottiene moltiplicando la matrice che ha righe le coordinate omogenee dei vertici (con ultima riga uguale alla prima per 'chiudere' la figura) per la matrice 3x3 che descrive la trasformazione. Ad esempio:

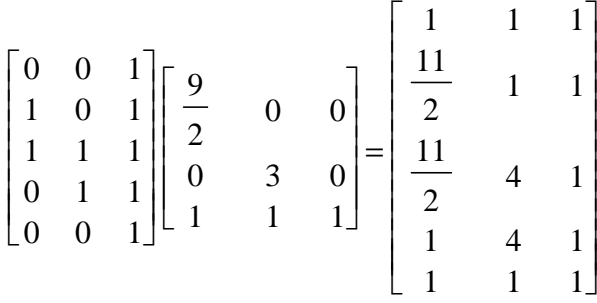

esegue un cambiamento di scala e una traslazione sul quadrato con lati i vettori [ 1, 0] e Γ ⅂ Г 1

[ 0, 1 ]. Il quadrato trasformato è il rettangolo di vertici [ 1, 1 ], -  $\overline{\phantom{a}}$  $\left[\frac{11}{2}, 1\right]$ 2 1 , L  $\overline{\phantom{a}}$  $\left[\frac{11}{2}, 4\right]$ 2  $4$  ,  $[1, 4]$ . *Esempio*

$$
\begin{bmatrix} \gt & q0 \text{ := } [[0,0],[1,0],[1,1],[0,1],[0,0]] \text{ : } t0 \text{ := } [[0,0],[1,0],[0,0]] \text{ : } \\ [0,1],[0,0]] \text{ : } \end{bmatrix}
$$

**> cosa:={trasforma(q0,S(9/2,3)&\*T(1,1)),trasforma(q0,S(1, 1/2)&\*T(3/2,3/2)),trasforma(q0,S(1,1/2)&\*T(4,3/2)),tras forma(q0,S(1,1/2)&\*T(3/2,3)),trasforma(q0,S(1,1/2)&\*T(4 ,3)),trasforma(q0,S(1/2,1)&\*T(3,1)),trasforma(q0,S(1/10 ,1/20)&\*T(3.1,1.4)),trasforma(t0,Sh([1,0],1/2)&\*S(9/2,1 )&\*T(1,4))}: > disegni(cosa); >**

## **2.4 Rette e punti in coordinate omogenee**

Abbiamo visto in 2.2 che una retta *l* nel piano cartesiano, di equazione  $a x + b y + c = 0$ , ha equazione *a X* + *b Y* + *c Z* = 0 in coordinate omogenee. Tale retta è individuata dalla terna *a*, *b*, *c* o da un qualunque suo multiplo *t a*, *t b*, *t c* con  $t \neq 0$ . Possiamo quindi parlare delle *coordinate omogenee della retta*

$$
l = (a, b, c)
$$

e scrivere l'equazione omogenea di *l* come prodotto scalare (in *R* 3 ) tra il vettore delle coordinate omogenee  $P = (X, Y, Z)$  del punto e il vettore delle coordinate omogenee  $l = (a, b, c)$  della retta:

$$
P \cdot l = a X + b Y + c Z = 0
$$

Possiamo applicare questa identità per risolvere facilmente i due seguenti problemi: *1) trovare l'equazione della retta per due punti:*

*l* è la retta per due punti distinti  $P_1 = (X_1, Y_1, Z_1)$  e  $P_2 = (X_2, Y_2, Z_2)$  se  $P_1$ .  $l = 0$  e  $P_2$ .  $l = 0$ . Dunque il vettore delle coordinate omogenee di *l* deve essere ortogonale (in  $R^3$ ) a  $P_1$  e a  $P_2$ . Si può prendere ad esempio il prodotto vettoriale

$$
l = P_1 \times P_2 = (Y_1 Z_2 - Y_2 Z_1, Z_1 X_2 - Z_2 X_1, X_1 Y_2 - X_2 Y_1)
$$

**Esempio:** la retta per i punti (2, 3) e (4, 2) ha coordinate omogenee *l* = ( 1, 2, −8) e quindi ha equazione cartesiana  $x + 2y - 8 = 0$ .

*2) trovare il punto di intersezione di due rette:*

*P* è il punto di intersezione di due rette  $l_1$  e  $l_2$  se  $l_1$ .  $P = 0$  e  $l_2$ .  $P = 0$ . Dunque si può prendere il prodotto vettoriale

 $P = l_1 \times l_2$ 

**Esempio:** le rette  $x + y + 1 = 0$  e  $2x - 3y - 4 = 0$  si intersecano nel punto di coordinate omogenee *P* = (-1, 6, −5), cioè nel punto di coordinate cartesiane Г - $\overline{\phantom{a}}$ ן  $\left[\frac{1}{5}, -\frac{6}{5}\right]$ 5 − 6 5 Se le rette sono parallele, si ottiene il punto improprio delle due rette.

**Esercizio 1:** mostrare che tre punti  $P_1$ ,  $P_2$ ,  $P_3$  sono *allineati* se e solo se è nullo il determinante della matrice

$$
\begin{bmatrix} X_1 & Y_1 & Z_1 \\ X_2 & Y_2 & Z_2 \\ X_3 & Y_3 & Z_3 \end{bmatrix}
$$

ottenuta dalle coordinate omogenee dei 3 punti. Questa osservazione permette di scrivere l'equazione omogenea della retta per due punti distinti  $P_1$  e  $P_2$  come determinante:

$$
\det \begin{bmatrix} X_1 & Y_1 & Z_1 \\ X_2 & Y_2 & Z_2 \\ X & Y & Z \end{bmatrix} = 0
$$

**Esercizio 2:** mostrare che tre rette  $l_1$ ,  $l_2$ ,  $l_3$  sono *concorrenti* (cioè si intersecano in un punto) se e solo se è nullo il determinante della matrice

$$
\begin{bmatrix} a_1 & b_1 & c_1 \ a_2 & b_2 & c_2 \ a_3 & b_3 & c_3 \end{bmatrix}
$$

ottenuta dalle coordinate omogenee delle 3 rette.

# **3. Coordinate omogenee e trasformazioni dello spazio**

Passiamo ora a considerare le trasformazioni dello spazio tridimensionale. Lo spazio sarà identificato, mediante l'introduzione di un sistema di riferimento cartesiano, con lo spazio vettoriale  $R^3$  delle terne ordinate  $(x, y, z)$  di numeri reali.

## **3.1 Coordinate omogenee**

Le coordinate omogenee dei punti dello spazio possono essere introdotte in maniera simile a quanto visto nel caso del piano. Un punto di coordinate cartesiane (*x*, *y*, *z*) ha *coordinate*

 $\frac{\text{mogeneous}}{\text{m}}$  una qualsiasi quaterna  $(X, Y, Z, W)$  di  $R^4$  tale che W  $\neq 0$  e  $\frac{A}{\text{m}}$ *X* W  $x, \frac{ }{ }$  = *Y* W  $y, \frac{1}{\sqrt{1+\epsilon}} =$ *Z* W *z*.

Dunque (*x*, *y*, *z*, 1) e ogni suo multiplo (*r x*, *r y*, *r z*, *r*) sono coordinate omogenee dello stesso punto (*x*, *y*, *z*) dello spazio. Un 'punto' con coordinate omogenee (non tutte nulle) (*X*, *Y*, *Z*, 0) non corrisponde a un punto dello spazio tridimensionale, ma rappresenta un *punto all'infinito* nella direzione del vettore tridimensionale (*X*, *Y*, *Z*). L'insieme costituito da tutte le quaterne non nulle (*X*, *Y*, *Z*, *W*), in cui due quaterne vengono identificate se sono una multiplo dell'altra, forma lo *spazio proiettivo tridimensionale P* 3 .

**Esempio:** le coordinate omogenee (5, −2, 1, 2) e (−10, 4, −2, −4) rappresentano lo stesso punto dello spazio di coordinate cartesiane Г L  $\overline{\phantom{a}}$ ⅂  $\left[\frac{5}{2}, -1, \frac{1}{2}\right]$ 2 -1 1 2 .

### **3.2 Trasformazioni dello spazio**

Una *trasformazione affine* dello spazio è un'applicazione ottenuta componendo un' *applicazione lineare* di *R* 3 con una *traslazione*:

$$
T=T_{v_0} \circ \ L
$$

 $\text{con } L$  applicazione lineare determinata da una matrice *A* di ordine 3 e  $v_0 = (h, k, l)$  un vettore che definisce la traslazione *T<sup>v</sup>* 0 . La traslazione trasforma il punto di coordinate cartesiane ( *x*, *y*, *z*) nel punto (*x* + *h*, *y* + *k*, *z* + *l*). *T* è definita da T(*x*, *y*, *z*) = (*x*<sub>1</sub>, *y*<sub>1</sub>, *z*<sub>1</sub>), con

$$
\begin{bmatrix} x_1 & y_1 & z_1 \end{bmatrix} = \begin{bmatrix} x & y & z \end{bmatrix} \cdot A + \begin{bmatrix} h & k & l \end{bmatrix}
$$

In coordinate omogenee, l'equazione precedente si riscrive mediante un unico prodotto matriciale con una matrice 4x4:

$$
\begin{bmatrix} X_1 & Y_1 & Z_1 & W_1 \end{bmatrix} = \begin{bmatrix} X & Y & Z & W \end{bmatrix} \begin{bmatrix} a_{1,1} & a_{1,2} & a_{1,3} & 0 \\ a_{2,1} & a_{2,2} & a_{2,3} & 0 \\ a_{3,1} & a_{3,2} & a_{3,3} & 0 \\ h & k & l & 1 \end{bmatrix}
$$

Infatti, tale prodotto equivale a

 $\Box$ 

 $[X_1 \quad Y_1 \quad Z_1] = [X \quad Y \quad Z] A + [h \quad W \quad k \quad W \quad l \quad W] \quad e \quad W_1 = W$ cioè, dividendo a sinistra per  $W_1$  e a destra per W,

$$
\left[\begin{array}{cc} X_1 & Y_1 \\ \overline{W}_1 & \overline{W}_1 \end{array}\right] = \left[\begin{array}{cc} X & Y \\ \overline{W} & \overline{W} \end{array}\right] A + [h \ k \ l].
$$

### *Traslazioni*

La matrice di trasformazione è

$$
\mathbf{T}(h, k, l) = \begin{bmatrix} 1 & 0 & 0 & 0 \\ 0 & 1 & 0 & 0 \\ 0 & 0 & 1 & 0 \\ h & k & l & 1 \end{bmatrix}
$$

*Esempio:* **> with(linalg): > T3d:=(x0,y0,z0)->matrix(4,4,[[1,0,0,0],[0,1,0,0],[0,0 ,1,0],[x0,y0,z0,1]]): > trasforma:=(f,m)->delcols(evalm(augment(f,vector(rowd im(f),1))&\*m),rowdim(m)..rowdim(m)): > trasforma([[x,y,z]],T3d(h,k,l));**  $[x+h \quad y+k \quad z+l]$ **>**

*Cambiamenti di scala*

La matrice corrispondente ai *fattori di scala s* , , *x sy sz* è

$$
S(s_x, s_y, s_z) = \begin{bmatrix} s_x & 0 & 0 & 0 \\ 0 & s_y & 0 & 0 \\ 0 & 0 & s_z & 0 \\ 0 & 0 & 0 & 1 \end{bmatrix}
$$

**Osservazione:** in particolare, scegliendo fattori di scala 1,1 e -1, nell'ordine opportuno, si ottengono le matrici che rappresentano le *riflessioni* rispetto ai piani coordinati *x y*, *x z* e *y z*:

$$
R_{yz} = S(-1, 1, 1), R_{xz} = S(1, -1, 1), R_{xy} = S(1, 1, -1)
$$

*Esempio*

**> S3d:=(sx,sy,sz)->matrix(4,4,[[sx,0,0,0],[0,sy,0,0],[0 ,0,sz,0],[0,0,0,1]]): > trasforma([[x,y,z]],S3d(2,3,4));**  $[2 x \ 3 y \ 4 z]$ **>**

### *Rotazioni primarie*

Nello spazio si possono considerare le rotazioni attorno a una retta, chiamata *asse di rotazione*. Le *rotazioni primarie* sono quelle attorno a un'asse coordinato, con angolo di rotazione positivo determinato dalla regola della "vite destrorsa": una vite che punta nella direzione positiva di un asse coordinato, avanza verso tale direzione quando

l'angolo di rotazione è positivo. Ad esempio, una rotazione di π 2 attorno all'asse *y* porta i

punti dell'asse *z* sull'asse *x*.

Le matrici che rappresentano le rotazioni primarie si ottengono facilmente dalla matrice che rappresenta una rotazione nel piano:

$$
Rot_{x}(\theta) = \begin{bmatrix} 1 & 0 & 0 & 0 \\ 0 & \cos(\theta) & \sin(\theta) & 0 \\ 0 & -\sin(\theta) & \cos(\theta) & 0 \\ 0 & 0 & 0 & 1 \end{bmatrix}, \quad Rot_{y}(\theta) = \begin{bmatrix} \cos(\theta) & 0 & -\sin(\theta) & 0 \\ 0 & 1 & 0 & 0 \\ \sin(\theta) & 0 & \cos(\theta) & 0 \\ 0 & 0 & 0 & 1 \end{bmatrix},
$$

$$
Rot_{z}(\theta) = \begin{bmatrix} \cos(\theta) & \sin(\theta) & 0 & 0 \\ -\sin(\theta) & \cos(\theta) & 0 & 0 \\ 0 & 0 & 1 & 0 \\ 0 & 0 & 0 & 1 \end{bmatrix}
$$

#### *Esempio*

- **> Rotx:=t->matrix(4,4,[[1,0,0,0],[0,cos(t),sin(t),0],[0 ,-sin(t),cos(t),0],[0,0,0,1]]):**
- **> Roty:=t->matrix(4,4,[[cos(t),0,-sin(t),0],[0,1,0,0],[ sin(t),0,cos(t),0],[0,0,0,1]]):**
- **> Rotz:=t->matrix(4,4,[[cos(t),sin(t),0,0],[-sin(t),cos (t),0,0],[0,0,1,0],[0,0,0,1]]):**
- **> Rotx(Pi/3);Roty(Pi);Rotz(Pi/4);**

### *Rotazione con asse arbitrario*

**>**

Se l'asse di rotazione non è un asse coordinato, la rotazione può essere ottenuta trasformando l'asse di rotazione in uno degli assi coordinati, per esempio l'asse *z*, applicando poi la rotazione primaria attorno all'asse *z*, e infine componendo con la trasformazione che riporta l'asse *z* nell'asse di rotazione.

Si noti che per definire il verso della rotazione attorno all'asse, è necessario fissare un orientamento lungo l'asse di rotazione (esattamente come per gli assi coordinati). Questo può essere fatto scegliendo un vettore direzione per l'asse di rotazione.

Sia dunque *r* l'asse di rotazione, passante per un punto  $P_0 = (x_0, y_0, z_0)$  e con direzione un vettore  $v = (v_1, v_2, v_3)$  che possiamo supporre unitario:  $|v|^2 = v_1^2 + v_2^2 + v_3^2 = 1$ . Il

vettore *v* definisce un punto sulla sfera di raggio1 centrata nell'origine. Sulla sfera è possibile introdurre due *coordinate sferiche*, la *longitudine* θ e la *colatitudine* φ, che sono rispettivamente l'angolo tra l'asse *x* e la proiezione ortogonale di *v* sul piano *xy* e l'angolo tra l'asse *z* e il vettore *v*.

La proiezione di *v* sul piano *xy* ha lunghezza sin(φ) e dunque  $v_1 = \sin(\phi) \cos(\theta)$  e  $v_2 = \sin(\phi) \sin(\theta)$ . Inoltre  $v_3 = \cos(\phi)$ . La concatenazione

$$
T(-x_0, -y_0, -z_0) Rot_z(-\theta) Rot_y(-\phi)
$$

trasforma l'asse *r* di rotazione nell'asse *z*, poiché porta il punto  $P_0$  nell'origine e il vettore direzione *v* nel vettore (0, 0, 1). Per ottenere la rotazione di un angolo α attorno alla retta orientata *r* basta concatenare le seguenti trasformazioni

 $T(-x_0, -y_0, -z_0)$  Rot<sub>z</sub>(−θ) Rot<sub>y</sub>(−φ) Rot<sub>z</sub>(α) Rot<sub>y</sub>(φ) Rot<sub>z</sub>(θ) T( $x_0, y_0, z_0$ )

**Esempio:** sia *r* la retta passante per i punti  $P = (2, 1, 5)$  e  $Q = (4, 7, 2)$ , orientata secondo il vettore direzione *Q* − *P* = (2, 6, −3 ). Il vettore *Q* − *P* ha lunghezza 7 e quindi

$$
v = \left(\frac{2}{7}, \frac{6}{7}, -\frac{3}{7}\right)
$$
. Dunque  $cos(\phi) = -\frac{3}{7} e sin(\phi) = \frac{2\sqrt{10}}{7}$  (la colatitude è compresa

tra 0 e π, con seno positivo) e cos $(\theta)$  = 2 7 sin(φ)  $\sin(\theta) =$ 6 7 sin(φ) , cioè cos(θ) = 1 10

$$
,\sin(\theta) = \frac{3}{\sqrt{10}}.
$$

*matrice..*

**> theta:=arctan(3/sqrt(10),1/sqrt(10)):phi:=arctan(2\*sq rt(10)/7,-3/7):**la funzione **arctan** con due

argomenti x,y calcola l'arcotangente di x/y e permette di controllare i segni delle funzioni seno e coseno

**> m:=simplify(evalm(T3d(-2,-1,-5)&\*Rotz(-theta)&\*Roty( phi)&\*Rotz(alpha)&\*Roty(phi)&\*Rotz(theta)&\*T3d(2,1,5) ));**

$$
m :=
$$

$$
\left[\frac{45}{49}\cos(\alpha) + \frac{4}{49}, -\frac{12}{49}\cos(\alpha) - \frac{3}{7}\sin(\alpha) + \frac{12}{49}, \frac{6}{49}\cos(\alpha) - \frac{6}{7}\sin(\alpha) - \frac{6}{49},\right]
$$
  
\n
$$
\left[-\frac{12}{49}\cos(\alpha) + \frac{3}{7}\sin(\alpha) + \frac{12}{49}, \frac{13}{49}\cos(\alpha) + \frac{36}{49}, \frac{18}{49}\cos(\alpha) + \frac{2}{7}\sin(\alpha) - \frac{18}{49},\right]
$$
  
\n
$$
0\right]
$$
  
\n
$$
\left[\frac{6}{49}\cos(\alpha) - \frac{6}{49} + \frac{6}{7}\sin(\alpha), \frac{18}{49}\cos(\alpha) - \frac{18}{49} - \frac{2}{7}\sin(\alpha), \frac{40}{49}\cos(\alpha) + \frac{9}{49}, 0\right]
$$

$$
\left[-\frac{108}{49}\cos(\alpha) - \frac{33}{7}\sin(\alpha) + \frac{108}{49}, \frac{79}{49} - \frac{79}{49}\cos(\alpha) + \frac{16}{7}\sin(\alpha),\right]
$$
  

$$
\frac{230}{49} - \frac{230}{49}\cos(\alpha) + \frac{10}{7}\sin(\alpha), 1\right]
$$

**Osservazione:** gli angoli θ e φ consentono di *orientare* facilmente un oggetto tridimensionale (si veda ad esempio la finestra dei grafici 3d in Maple, dove è possibile cambiare la direzione di vista modificando θ e φ).

#### *Riflessione rispetto a un piano arbitrario*

Un piano nello spazio ha un'equazione cartesiana della forma  $a x + b y + c z + d = 0$ , con  $a, b, c$  non tutti nulli. Il vettore  $n = (a, b, c)$  è normale (cioè ortogonale) al piano. L'equazione del piano π passante per il punto  $P_0 = (x_0, y_0, z_0)$  e con direzione normale (  $a, b, c$   $\grave{e}$  dunque

$$
a(x - x_0) + b(y - y_0) + c(z - z_0) = 0.
$$

Per ottenere la riflessione rispetto al piano π, è sufficiente trasformare il piano in un piano coordinato, ad esempio il piano *xy*. Si può procedere come nella sezione precedente, traslando  $P_0$  nell'origine e ruotando il vettore normale (*a*, *b*, *c*) con angoli θ e φ in modo da renderlo parallelo all'asse *z*. La riflessione è data quindi dalla concatenazione

$$
T(-x_0, -y_0, -z_0) Rot_z(-\theta) Rot_y(-\phi) S(1, 1, -1) Rot_y(\phi) Rot_z(\theta) T(x_0, y_0, z_0)
$$

**Esempio:** consideriamo il piano  $2x - y + 2z - 2 = 0$ , passante per il punto  $P_0 = (1, 0, 0)$ . Il vettore normale  $n = (2, -1, 2)$  ha lunghezza 3 e quindi cos $(\phi)$  = 2 3  $, sin(\phi) =$ 5 3 , c

$$
os(θ) = \frac{2}{3 sin(φ)} = \frac{2}{\sqrt{5}}, sin(θ) = -\frac{1}{3 sin(φ)} = -\frac{1}{\sqrt{5}}.
$$

*matrice..*

- **> theta:=arctan(-1/sqrt(5),2/sqrt(5)):phi:=arctan(sqrt( 5)/3,2/3):**
- **> m:=simplify(evalm(T3d(-1,0,0)&\*Rotz(-theta)&\*Roty(-ph i)&\*S3d(1,1,-1)&\*Roty(phi)&\*Rotz(theta)&\*T3d(1,0,0))) ;**

$$
m := \begin{bmatrix} \frac{1}{9} & \frac{4}{9} & \frac{-8}{9} & 0 \\ \frac{4}{9} & \frac{7}{9} & \frac{4}{9} & 0 \\ \frac{-8}{9} & \frac{4}{9} & \frac{1}{9} & 0 \\ \frac{8}{9} & \frac{-4}{9} & \frac{8}{9} & 1 \end{bmatrix}
$$

**>** *Esempi* **> with(plottools): > colore:=[red,green,blue,white]: > tetraedro:= proc(l) local i,ll; global faccia; ll:=convert(l,listlist):for i from 1 to 4 do faccia[i]:=polygon(subsop(i=NULL,ll),color=colore[i]) od; RETURN(convert(faccia,set)) end: > disegno3d:=f->plots[display](f,scaling=CONSTRAINED,axes =NORMAL,labels=[x,y,z]): > t0:=[[0,0,0],[1,0,0],[0,1,0],[0,0,1]]: > disegno3d(tetraedro(t0)); > t1:=trasforma(t0,T3d(1,0,1)):**traslazione **> disegno3d(tetraedro(t0) union tetraedro(t1)); > disegno3d(tetraedro(t0) union tetraedro(trasforma(t1,S3d(2,2,1))));**cambiamento di scala **> disegno3d(tetraedro(t0) union tetraedro(trasforma(t0,Roty(2\*Pi/3))));**rotazione di 2 π 3 attorno all'asse *y* **> disegno3d(tetraedro(t0) union tetraedro(trasforma(t0,m)));**riflessione rispetto al piano  $2 x - y + 2 z - 2 = 0$ **>**

# **3.3 Rette e piani in coordinate omogenee**

In coordinate cartesiane un piano ha un'equazione della forma  $ax + b$   $y + c$   $z + d = 0$  (con *a*, *b*, *c* non tutti nulli). In coordinate omogenee, sostituendo  $x = \frac{1}{\sqrt{2}}$ ,  $y = \frac{1}{\sqrt{2}}$ *X* W *y* = *Y* W *z* = *Z* W e moltiplicando per *W*, si ottiene

$$
a X + b Y + c Z + d W = 0.
$$

Come per le rette del piano, possiamo considerare la quaterna *N* = ( *a*, *b*, *c*, *d*) come *vettore delle coordinate omogenee del piano*, e riscrivere l'equazione omogenea come prodotto scalare (in *R* 4 )

$$
P\cdot N=0
$$

con  $P = (X, Y, Z, W)$  vettore delle coordinate omogenee del punto. Dati tre punti non allineati  $P_1$ ,  $P_2$ ,  $P_3$ , l'unico piano che li contiene ha coordinate omogenee  $N = (a, b, c, d)$  che soddisfano le tre condizioni di ortogonalità

$$
P_1 \cdot N = 0
$$
,  $P_2 \cdot N = 0$ ,  $P_3 \cdot N = 0$ 

Un vettore *N* con queste proprietà può essere ottenuto sviluppando rispetto alla prima riga il seguente determinante:

$$
N = det \begin{pmatrix} e_1 & e_2 & e_3 & e_4 \\ X_1 & Y_1 & Z_1 & W_1 \\ X_2 & Y_2 & Z_2 & W_2 \\ X_3 & Y_3 & Z_3 & W_3 \end{pmatrix}
$$

dove {  $e_1, e_2, e_3, e_4$  } è la base canonica di  $R^4$ :  $e_1 = (1, 0, 0, 0), e_2 = (0, 1, 0, 0),$ 

 $e_3 = (0, 0, 1, 0), e_4 = (0, 0, 0, 1)$ . Infatti le 4 componenti *a*, *b*, *c*, *d* del vettore così ottenuto sono i complementi algebrici ottenuti dalla prima riga; sviluppando ancora rispetto alla prima riga il determinante (nullo!)

$$
\det \begin{pmatrix} X_1 & Y_1 & Z_1 & W_1 \\ X_1 & Y_1 & Z_1 & W_1 \\ X_2 & Y_2 & Z_2 & W_2 \\ X_3 & Y_3 & Z_3 & W_3 \end{pmatrix}
$$

si ha  $X_1$   $a + Y_2$   $b + Z_1$   $c + W_1$   $d = 0$ , cioè la prima condizione  $P_1$ .  $N = 0$ . Analogamente si ottengono  $P_2$ .  $N = 0$  e  $P_3$ .  $N = 0$  prendendo matrici con prima riga  $P_2$  o  $P_3$ . Possiamo esprimere quanto ottenuto dicendo che il piano cercato ha equazione

$$
\det \begin{pmatrix} X & Y & Z & W \\ X_1 & Y_1 & Z_1 & W_1 \\ X_2 & Y_2 & Z_2 & W_2 \\ X_3 & Y_3 & Z_3 & W_3 \end{pmatrix} = 0
$$

**Esempio:** il piano passante per i punti  $A = (5, 4, 2), B = (-1, 7, 3), C = (2, -2, 9)$  ha equazione omogenea

$$
\det \begin{bmatrix} X & Y & Z & W \\ 5 & 4 & 2 & 1 \\ -1 & 7 & 3 & 1 \\ 2 & -2 & 9 & 1 \end{bmatrix} = 0,
$$

cioè 27 *X* + 39 *Y* + 45 *Z* − 381 W = 0 e in coordinate cartesiane 27 *x* + 39 *y* + 45 *z* − 381 = 0.

In maniera analoga si possono ottenere le coordinate omogenee del punto di intersezione di 3 piani di coordinate omogenee  $N_1$ ,  $N_2$ ,  $N_3$ , che devono soddisfare le condizioni

$$
P \cdot N_1 = 0, \quad P \cdot N_2 = 0, \quad P \cdot N_3 = 0
$$

Per le rette nello spazio è ancora possibile introdurre coordinate omogenee, ma in maniera più complicata e adoperando 6 coordinate omogenee. Si possono invece descrivere facilmente le rette in forma parametrica usando le coordinate omogenee dei punti. I punti della retta passante per i due punti di coordinate omogenee  $P = (X_1, Y_1, Z_1, W_1)$  e  $Q = (X_2, Y_2, Z_2, W_2)$  hanno coordinate omogenee della forma

 $\alpha P + \beta Q$ , con  $\alpha \in \beta$  parametri reali.

Infatti, dalle equazioni parametriche

$$
x = x_1 + t (x_2 - x_1), y = y_1 + t (y_2 - y_1), z = z_1 + t (z_2 - z_1),
$$
  
sostituendo  $t = \frac{\beta}{\alpha + \beta}$  e quindi  $1 - t = \frac{\alpha}{\alpha + \beta}$ , si ottiene

$$
x = \frac{\alpha x_1 + \beta x_2}{\alpha + \beta}, y = \frac{\alpha y_1 + \beta y_2}{\alpha + \beta}, z = \frac{\alpha z_1 + \beta z_2}{\alpha + \beta}
$$

e quindi

$$
(\alpha + \beta) (x, y, z, 1) = \alpha (x_1, y_1, z_1, 1) + \beta (x_2, y_2, z_2, 1)
$$

ed essendo le coordinate omogenee, anche  $(X, Y, Z, W) = \alpha P + \beta Q$ .

**Osservazione:** lo stesso calcolo può essere fatto per le equazioni parametriche di una retta nel piano. I suoi punti hanno coordinate omogenee

$$
(X, Y, Z) = \alpha P + \beta Q
$$

# **4. Proiezioni del piano e dello spazio**

La visualizzazione di oggetti tridimensionali richiede di ottenere una vista piana dell'oggetto. Questo avviene mediante una sequenza di operazioni. Innanzitutto, viene applicata una *proiezione* che trasforma l'oggetto in una sua rappresentazione su un piano dello spazio, il *piano di vista*. Poi, sul piano di vista viene introdotto un sistema di coordinate cartesiane e la proiezione dell'oggetto viene descritta in termini di tali coordinate bidimensionali. Infine, una trasformazione di coordinate bidimensionali applica il piano di vista nel piano dove avviene la visualizzazione (la lavagna, una 'finestra' nello schermo del computer, il foglio di un plotter...).

## **4.1 Proiezioni del piano**

Prima di passare al caso tridimensionale, consideriamo le proiezioni del piano su una retta. Sia *l* una retta del piano e *C* un punto non appartenente alla retta. La *proiezione* da *C* (il *centro* della proiezione) su *l* è la trasformazione *T* che applica un qualsiasi punto *P* del piano, distinto da *C*, nel punto *P*<sup>1</sup> intersezione della retta *l* con la retta per *C* e *P*. Naturalmente, se il punto *P* sta sulla retta per *C* parallela a *l*, il punto  $P_1$  non è definito nel piano cartesiano, ma se utilizziamo le coordinate omogenee ed estendiamo il piano con i punti all'infinito, *P*<sup>1</sup> è il punto improprio della retta *l*.

Mostriamo ora che la proiezione si può rappresentare ancora mediante una matrice 3x3, come per le trasformazioni affini del piano:

denotiamo con *C* e *l* anche i vettori delle coordinate omogenee del centro e della retta. La retta per *C* e *P* ha coordinate omogenee il vettore prodotto *C* x *P* (vedi la sezione 2.4) e quindi interseca la retta *l* nel punto *P*<sup>1</sup> di coordinate omogenee

$$
P_1 = l \times (C \times P)
$$
  
Dall'identità vettoriale A x (*B* x *C*) = (*C* . *A*) *B*–(*A* . *B*) *C*, si ottiene  

$$
P_1 = l \times (C \times P) = (P . l) C - (l . C) P
$$

e considerando i vettori come matrici con una sola riga,

$$
P_1 = P l^T C - P (l.C) = P (l^T C - (l.C)) = P (l^T C - (l.C) I_3)
$$

Dunque  $P_1 = P M$ , con

$$
M = lT C - (l \cdot C) I3
$$

*matrice di proiezione* (*I* 3 è la matrice identità di ordine 3).

**Esempio:** la proiezione dal punto (10,2) sulla retta  $5x + y - 4 = 0$  ha matrice

$$
M = \begin{bmatrix} 5 \\ 1 \\ -4 \end{bmatrix} [10 \quad 2 \quad 1] - ((5, 1, -4) \cdot (10, 2, 1)) \begin{bmatrix} 1 & 0 & 0 \\ 0 & 1 & 0 \\ 0 & 0 & 1 \end{bmatrix} = \begin{bmatrix} 2 & 10 & 5 \\ 10 & -46 & 1 \\ -40 & -8 & -52 \end{bmatrix}
$$

Ad esempio, il punto (2,3) viene trasformato nel punto di coordinate omogenee

$$
(2, 3, 1) \begin{bmatrix} 2 & 10 & 5 \\ 10 & -46 & 1 \\ -40 & -8 & -52 \end{bmatrix} = (-6, -126, -39), \text{cioè nel punto } \left[ \frac{6}{39}, \frac{126}{39} \right] \text{ sulla retta}
$$
  
5 x + y - 4 = 0.

**Osservazione:** le proiezioni e le trasformazioni affini del piano, estese ai punti del piano proiettivo, sono esempi di *trasformazioni proiettive* del piano, che sono le applicazioni *T* definite in coordinate omogenee dal prodotto

$$
T(X, Y, Z) = (X, Y, Z) M
$$

con *M* matrice 3x3 non nulla.Se la terza colonna di *M* ha elementi 0, 0, *k*, con *k* ≠ 0, allora *T*

è una trasformazione affine (sostituendo alla matrice *M* la matrice *M k* si ottiene la stessa trasformazione, poiché le coordinate sono omogenee), che applica punti propri in punti propri e punti all'infinito (impropri) in punti all'infinito. Se invece la matrice *M* non ha questa forma, allora rappresenta una trasformazione di tipo diverso, come una proiezione, e può anche non essere definita per tutti i punti del piano proiettivo (se *P M* = ( 0, 0, 0), l'immagine di *P* non è definita, poiché la terna delle coordinate omogenee deve essere diversa da (0, 0, 0)).

Nella discussione precedente, l'uso delle coordinate omogenee permette di prendere come centro di proiezione *C* anche un punto improprio ( $c_1$ ,  $c_2$ , 0) di  $P^2$ . In questo caso, la retta passante per *C* e *P* è la retta per *P* che ha *C* come punto all'infinito, cioè con direzione il vettore (*c* , 1 *c*2 ). Si tratta dunque di una *proiezione parallela*, in cui le rette che proiettano i punti del piano sulla retta *l* sono tutte parallele, con direzione (*c* , 1 *c*2 ). Per distinguere i due casi, chiameremo *proiezione centrale* una proiezione con centro un punto proprio.

**Esempio:** la proiezione parallela dal punto improprio (0,1,0) (la direzione dell'asse *y*) sulla retta  $3x + 2y - 4 = 0$  ha matrice

$$
M = \begin{bmatrix} 3 \\ 2 \\ -4 \end{bmatrix} \begin{bmatrix} 0 & 1 & 0 \end{bmatrix} - ((3, 2, -4) \cdot (0, 1, 0)) \begin{bmatrix} 1 & 0 & 0 \\ 0 & 1 & 0 \\ 0 & 0 & 1 \end{bmatrix} = \begin{bmatrix} -2 & 3 & 0 \\ 0 & 0 & 0 \\ 0 & -4 & -2 \end{bmatrix}
$$

Si noti che nel caso delle proiezioni parallele *M* è la matrice di una trasformazione affine. Infatti una proiezione parallela applica punti propri in punti propri ed è definita su tutto il piano cartesiano. Si tratta di una trasformazione affine singolare, cioé non invertibile.

## **4.2 Proiezioni dello spazio**

Passiamo ora a descrivere le proiezioni dello spazio tridimensionale su un piano. Sia *N* il vettore delle coordinate omogenee del piano di proiezione (il piano di vista) e sia *C* un punto esterno al piano. La *proiezione* da *C* sul piano *N* è la trasformazione *T* che applica un punto *P*, distinto da *C*, nel punto  $T(P) = P_1$  del piano di vista che si ottiene intersecando il piano con la retta per *C* e *P*. Se *P* appartiene al piano per *C* parallelo al piano di vista, *P*<sup>1</sup> è il punto

all'infinito nella direzione della retta per *C* e *P*. Se *C* è un punto improprio, la proiezione è *parallela* (con direzione delle rette di proiezione data da *C*), altrimenti è detta *centrale* o *proiezione prospettica.*

Ricaviamo la matrice della proiezione:

i punti della retta per *C* e *P* hanno coordinate omogenee della forma α *C* + β *P* (vedi la sezione 3.3) e l'intersezione  $P_1$  tra tale retta e il piano di vista è caratterizzata dalla condizione

 $N \cdot (\alpha C + \beta P) = 0$  cioé  $\alpha (N \cdot C) + \beta (N \cdot P) = 0$ Scegliendo  $\alpha = N \cdot P$  e  $\beta = -(N \cdot C)$  si ottiene

$$
P_1 = (N \cdot P) C-(N \cdot C) P = P N^T C - P (N \cdot C) = P (N^T C - (N \cdot C) I_4)
$$

Dunque  $T(X, Y, Z, W) = (X, Y, Z, W) M$ , con  $M = N^T C - (N \cdot C) I_4$ . Come nel caso bidimensionale, le proiezioni sono esempi di *trasformazioni proiettive* dello spazio. Le proiezioni centrali non sono trasformazioni affini, diversamente da quelle parallele. Una conseguenza del fatto che una proiezione parallela trasforma punti impropri in punti impropri, è la seguente proprietà: ogni coppia di rette *parallele* viene trasformata da una *proiezione parallela* in una coppia di rette ancora *parallele* (le due rette devono incontrarsi ancora in un punto improprio).

**Esempio 1:** la proiezione parallela sul piano  $z = 0$  in direzione parallela all'asse  $z$  ha matrice

$$
M = \begin{bmatrix} 0 \\ 0 \\ 1 \\ 0 \end{bmatrix} \begin{bmatrix} 0 & 0 & 1 & 0 \end{bmatrix} - \begin{bmatrix} 1 & 0 & 0 & 0 \\ 0 & 1 & 0 & 0 \\ 0 & 0 & 1 & 0 \\ 0 & 0 & 0 & 1 \end{bmatrix} = \begin{bmatrix} -1 & 0 & 0 & 0 \\ 0 & -1 & 0 & 0 \\ 0 & 0 & 0 & 0 \\ 0 & 0 & 0 & -1 \end{bmatrix}
$$

poiché il piano di vista  $z = 0$  ha equazione omogenea  $Z = 0$  e vettore delle coordinate omogenee  $N = (0, 0, 1, 0)$  e il centro (punto improprio) ha coordinate omogenee  $C = (0, 0, 1, 0)$ . Naturalmente, la proiezione associa al punto di coordinate cartesiane  $(x, y, z)$ ) il punto di coordinate omogenee [ *x*, *y*, *z*, 1] *M* = [−*x*, −*y*, 0, -1 ] e di coordinate cartesiane ( *x*, *y*, 0).

**Esempio 2:** la proiezione centrale sul piano  $z = 0$  dal punto di vista (1, 5, 3) ha matrice

$$
M = \begin{bmatrix} 0 \\ 0 \\ 1 \\ 0 \end{bmatrix} \begin{bmatrix} 1 & 5 & 3 & 1 \end{bmatrix} - 3 \begin{bmatrix} 1 & 0 & 0 & 0 \\ 0 & 1 & 0 & 0 \\ 0 & 0 & 1 & 0 \\ 0 & 0 & 0 & 1 \end{bmatrix} = \begin{bmatrix} -3 & 0 & 0 & 0 \\ 0 & -3 & 0 & 0 \\ 1 & 5 & 0 & 1 \\ 0 & 0 & 0 & -3 \end{bmatrix}
$$

Dunque la trasformazione associa al punto di coordinate cartesiane (*x*, *y*, *z*) il punto di coordinate omogenee [ *x*, *y*, *z*, 1] *M* = [−3 *x* + *z*, −3 *y* + 5 *z*, 0, *z* − 3] e di coordinate cartesiane Г L  $\mathsf{I}$ ן  $\left[\frac{-3x+z}{z-3}, \frac{-3y+5z}{z-3}, 0\right]$ *z* − 3 −3 *y* + 5 *z z* − 3 0 . Si noti che nel caso di trasformazioni proiettive che non sono affini, le coordinate cartesiane del punto trasformato si esprimono mediante quozienti di espressioni di primo grado nelle coordinate *x*, *y*, *z*.

### *Esempi*

- **> with(linalg):with(plottools):**
- **> colore:=[red,green,blue,white]:**
- **> tetraedro:= proc(l) local i,ll; global faccia; ll:=convert(l,listlist):for i from 1 to 4 do**

**faccia[i]:=polygon(subsop(i=NULL,ll),color=colore[i]) od; RETURN(convert(faccia,set)) end: > t0:=[[0,0,0],[1,0,0],[0,1,0],[0,0,1]]; > disegno3d:=f->plots[display](f,scaling=CONSTRAINED,axes =NORMAL,labels=[x,y,z]):**  $t0 := \left[ \begin{matrix} 0, 0, 0 \end{matrix} \right], \left[ \begin{matrix} 1, 0, 0 \end{matrix} \right], \left[ \begin{matrix} 0, 1, 0 \end{matrix} \right], \left[ \begin{matrix} 0, 0, 1 \end{matrix} \right] \right]$ **> omogeneo:=f->augment(f,vector(rowdim(f),1)): > nonomogeneo:=f->matrix([seq([seq(f[i,j]/f[i,coldim(f)], j=1..coldim(f)-1)],i=1..rowdim(f))]): > trasforma:=(f,m)->nonomogeneo(evalm(omogeneo(f)&\*m)):**la funzione che esegue la trasformazione è modificata per poter rappresentare una qualsiasi trasformazione proiettiva **> MP:=(N,C)->evalm(transpose([N])&\*[C]- dotprod(N,C)\* Matrix(4,4,shape=identity)):**matrice di proiezione dal centro C sul piano N **> MP([0,0,1,0],[1,5,3,1]);** Г L ן  $\rfloor$  -3 0 0 0 0 -3 0 0 1 5 0 1  $0 \t 0 \t 0 \t -3$ **> t1:=trasforma(t0,MP([0,0,1,0],[1,5,3,1]));** proiezione del tetraedro t0 sul piano  $z = 0$  dal punto  $(1, 5, 3)$ **> disegno3d(tetraedro(t0) union tetraedro(t1));** *t1* := Г - 1  $\rfloor$  0 0 0 1 0 0 0 1 0 -1 2 -5 2 0 **> t2:=trasforma(t0,MP([0,2,3,4],[1,-2,3,0]));** proiezione parallela di t0 sul piano  $2y + 3z + 4 = 0$  nella direzione del vettore  $(1, -2, 3)$ **> disegno3d(tetraedro(t0) union tetraedro(t2));** *t2* := Г L ⅂  $\rfloor$  -4 5 8 5 -12 5 1 5 8 5 -12 5 -6 5 17 5 -18 5 -7 5 14 5 -16 5 **>**

**4.3 Classificazione delle proiezioni**

*4.3.1 Proiezioni parallele*

Le proiezioni dello spazio alterano le distanze tra i punti. In generale, il rapporto tra la lunghezza del segmento proiettato e la lunghezza del segmento originale è differente da 1. Tale rapporto dipende solo dalla direzione del segmento e per questo lo chiameremo *fattore di scala* nella direzione determinata da un vettore *v*.

Il segmento con estremi  $P = (p_1, p_2, p_3)$  e  $Q = (p_1 + t v_1, p_2 + t v_2, p_3 + t v_3)$  $P + t(v_1, v_2, v_3)$  ha lunghezza  $|t||v|$  e viene trasformato dalla proiezione con matrice  $M = N^T C - (N \cdot C) I_4$  nel segmento i cui estremi hanno coordinate omogenee  $[p_1, p_2, p_3, 1]$  M e  $[q_1, q_2, q_3, 1]$  M =  $[p_1, p_2, p_3, 1]$  M + t  $[v_1, v_2, v_3, 0]$  M. La quarta colonna di *M* ha elementi (0, 0, 0, −(*N* . *C*)), per cui la quarta coordinata omogenea viene moltiplicata per −(*N* . *C*). Ne deriva che il segmento proiettato ha lunghezza  $t \, || \, [\, v_1, v_2, v_3, 0 \, ] \, M$ 

*N* . *C* . Dunque il fattore di scala in direzione *v* è  $[v_1, v_2, v_3, 0]$  *M*  $N$  .  $C||v$ (1)

dipendente solo dalla direzione di *v*.

**Esercizio:** Mostrare che per ogni proiezione parallela il fattore di scala in una direzione parallela al piano di vista è 1.

**Esercizio:** Mostrare che il fattore di scala in direzione perpendicolare al piano di vista è uguale a *f* se, e solo se, l'angolo θ tra il piano di vista e la direzione di proiezione soddisfa la relazione

$$
\sin(\theta)^2 = \frac{1}{1 + f^2} \text{ ovvero } \cot(\theta) = f
$$

(Suggerimento: se  $c = (c_1, c_2, c_3)$  è la direzione di proiezione, si ha  $C = (c_1, c_2, c_3, 0)$ . Si

applichi la formula (1) con  $(v_1, v_2, v_3) = (n_1, n_2, n_3) = n$  e si ottenga  $\frac{1}{|z_1||_2} =$  $(n \cdot c)^2$  $n^2|c|^2$ 1  $\frac{1}{1 + f^2}$ 

Una proiezione parallela è detta *ortogonale* se la direzione di proiezione è perpendicolare al piano di vista. In tal caso, se il piano ha vettore omogeneo *N* = [*n*<sub>1</sub>, *n*<sub>2</sub>, *n*<sub>3</sub>, *n*<sub>4</sub>], il centro di proiezione è *C* = [−*n*<sub>1</sub>, −*n*<sub>2</sub>, −*n*<sub>3</sub>, 0] (o un qualsiasi suo multiplo non nullo).

Se la direzione della proiezione non è parallela a uno degli assi coordinati, solitamente la proiezione ortogonale è detta *assonometrica*. A loro volta tali proiezioni assonometriche si distinguono in *isometriche, dimetriche* e *trimetriche,* a seconda che 3, 2 o nessuno dei valori assoluti  $|n_1|, |n_2|, |n_3|$  siano uguali tra di loro. Nel primo caso i fattori di scala nelle direzioni dei tre assi sono uguali, nel secondo sono uguali nelle direzioni di due assi.

**Esercizio:** Sia  $n_1^2 + n_2^2 + n_3^2 = 1$ . Mostrare che il fattore di scala in direzione *x* è  $n_2^2 + n_3^2$ , in direzione *y* è  $\sqrt{n_1^2 + n_3^2}$ , in direzione *z* è  $\sqrt{n_1^2 + n_2^2}$ .

Una proiezione parallela è *obliqua* se non è ortogonale. In particolare, si ottiene una

*proiezione cavaliera* se l'angolo θ tra il piano di vista e la direzione di proiezione è π 4 . In

questo caso i segmenti perpendicolari al piano di vista non cambiano lunghezza (*f* = 1 nell'esercizio visto sopra). Si ottiene invece una *proiezione 'cabinet'* se l'angolo è tale

che cotan(θ) = 
$$
\frac{1}{2}
$$
, cioè se  $f = \frac{1}{2}$  (l'angolo θ è circa 1.1 radianti).

### *Esempio:*

Definiamo una proiezione 'cabinet' sul piano  $z = 0$ . Il vettore normale è  $n = (0, 0, 1)$ . Se  $c = (c_1, c_2, c_3)$  è la direzione di proiezione, si ottiene una proiezione 'cabinet' quando

=  $(n \cdot c)^2$  $n|^2 |c|^2$ 4 5 (deve essere *f* = 1 2 ; vedi l'esercizio sopra e il suggerimento)

Dunque la condizione sulla direzione *c* diventa

$$
\frac{c_3^2}{c_1^2 + c_2^2 + c_3^2} = \frac{4}{5}
$$
 overo  $4(c_1^2 + c_2^2) = c_3^2$ 

Una possibile direzione è *c* = (3, 4, 10 ), corrispondente alla matrice di proiezione

**> MP([0,0,1,0],[3,4,10,0]);** - -10 0 0 0 0 -10 0 0 3 4 0 0 0 0 0 -10 **> colore:=[red,green,blue,white,black,yellow]: > vertici:=[[1,2,4,3],[1,2,6,5],[1,3,7,5],[2,4,8,6],[3, 4,8,7],[5,6,8,7]]: > box:= proc(l) local i,ll; global faccia6; ll:=convert(l,listlist):for i from 1 to 6 do faccia6[i]:=polygon([seq(ll[vertici[i,j]],j=1..4)],co lor=colore[i]) od; RETURN(convert(faccia6,set)) end: > c0:=[[0,0,0],[1,0,0],[0,1,0],[1,1,0],[0,0,1],[1,0,1], [0,1,1],[1,1,1]];** *c0* := [ [ 0, 0, 0 ], [ 1, 0, 0], [ 0, 1, 0 ], [ 1, 1, 0 ], [ 0, 0, 1], [ 1, 0, 1 ], [ 0, 1, 1 ], [ 1, 1, 1] ] **> c1:=trasforma(c0,MP([0,0,1,0],[3,4,10,0]));** proiezione 'cabinet' del cubo unitario c0 sul piano *z* = 0

$$
cl := \begin{bmatrix}\n0 & 0 & 0 \\
1 & 0 & 0 \\
0 & 1 & 0 \\
1 & 1 & 0 \\
\frac{-3}{10} & \frac{-2}{5} & 0 \\
\frac{-3}{10} & \frac{-2}{5} & 0 \\
\frac{-3}{10} & \frac{3}{5} & 0\n\end{bmatrix}
$$
\n
$$
cl := \begin{bmatrix}\n0 & 0 & 0 \\
1 & 0 & 0 \\
\frac{-3}{10} & \frac{-2}{5} & 0 \\
\frac{-3}{10} & \frac{3}{5} & 0 \\
\frac{7}{10} & \frac{3}{5} & 0\n\end{bmatrix}
$$
\n
$$
S = \text{diagonal}(box(c0) \text{ union box}(c1));
$$
\n
$$
S = \text{card}(complement(c0, 0, 1, 0), [3, 4, 5, 0]); \text{ projection}
$$
\n
$$
C = \begin{bmatrix}\n0 & 0 & 0 \\
1 & 0 & 0 \\
1 & 1 & 0 \\
0 & 1 & 0 \\
0 & 1 & 0 \\
\frac{-3}{5} & \frac{4}{5} & 0 \\
\frac{-3}{5} & \frac{1}{5} & 0 \\
\frac{-3}{5} & \frac{1}{5} & 0 \\
\frac{-3}{5} & \frac{1}{5} & 0 \\
\frac{-3}{5} & \frac{1}{5} & 0\n\end{bmatrix}
$$
\n
$$
S = \begin{bmatrix}\n0 & 0 & 0 \\
2 & \frac{4}{5} & 0 \\
\frac{-3}{5} & \frac{1}{5} & 0 \\
\frac{2}{5} & \frac{1}{5} & 0 \\
\frac{2}{5} & \frac{1}{5} & 0 \\
\frac{2}{5} & \frac{1}{5} & 0\n\end{bmatrix}
$$
\n
$$
S = \begin{bmatrix}\n0 & 0 & 0 \\
0 & 1 & 0 \\
\frac{-3}{5} & \frac{1}{5} & 0 \\
\frac{2}{5} & \frac{1}{5} & 0 \\
\frac{2}{5} & \frac{1}{5} & 0\n\end{bmatrix}
$$

## *4.3.2 Proiezioni prospettiche*

Sia  $M = N^T C - (N \cdot C) I_4$  la matrice che rappresenta la proiezione prospettica dal centro  $C = (c_1, c_2, c_3, c_4)$  (con  $c_4 \neq 0$ ) sul piano  $n_1 x + n_2 y + n_3 z + n_4 = 0$ . Sia  $v = (v_1, v_2, v_3)$ una direzione nello spazio, corrispondente al punto improprio  $V = (v_1, v_2, v_3, 0)$ . La proiezione di *V* è ancora un punto improprio se la quarta componente del prodotto  $VM = VN^T C - (N \cdot C) V$  è zero, cioè se

$$
(v_1 n_1 + v_2 n_2 + v_3 n_3) c_4 = 0
$$

Ma  $c_4 \neq 0$  e quindi la condizione diventa  $v_1 n_1 + v_2 n_2 + v_3 n_3 = 0$ . Dunque la direzione *v* deve essere perpendicolare alla normale  $n = (n_1, n_2, n_3)$ , cioè parallela al piano di vista. Questo fatto implica che le rette parallele che non sono parallele al piano di proiezione vengono proiettate in rette che convergono verso un punto del piano di proiezione, il *punto di fuga*, mentre le rette parallele al piano di proiezione restano parallele. Il piano di proiezione può essere parallelo a nessuno, a uno o a due assi coordinati.

Rispettivamente, si hanno 3,2,1 punti di fuga (*principali*) per le rette parallele agli assi coordinati.

*Esempio*

- **> c3:=trasforma(c0,MP([0,0,1,0],[-1,0,2,1]));**proiezione prospettica sul piano  $z = 0$  dal punto  $(-1,0,2)$  con un punto di fuga principale (quello derivante dalle rette parallele all'asse z)
- **> evalm([[0,0,1,0]]&\*MP([0,0,1,0],[-1,0,2,1]));**

*c3* :=  $\begin{bmatrix} 0 & 0 & 0 \\ 1 & 0 & 0 \end{bmatrix}$ -L  $\begin{bmatrix} 1 & 0 & 0 \\ 0 & 1 & 0 \\ 1 & 1 & 0 \\ 1 & 0 & 0 \\ 3 & 0 & 0 \\ 1 & 2 & 0 \\ 3 & 2 & 0 \end{bmatrix}$  1 0 0 0 1 0 1 1 0 1 0 0 3 0 0 1 2 0 3 2 0  $[-1 \ 0 \ 0 \ 1]$ il punto di fuga principale è (-1,0,0) **> disegno3d(`union`(box(c0),box(c3),{point([-1,0,0],sym bol=CIRCLE)})); > c4:=trasforma(c0,MP([1,0,-1,-2],[-1,0,2,1])):**proiezione sul piano  $x - z - 2 = 0$  dal punto (-1,0,2) **> evalm([[1,0,0,0],[0,0,1,0]]&\*MP([1,0,-1,-2],[-1,0,2,1 ]));** Г  $\begin{bmatrix} 4 & 0 & 2 & 1 \\ 1 & 0 & 3 & -1 \end{bmatrix}$  $\begin{bmatrix} 4 & 0 & 2 & 1 \\ 1 & 0 & 3 & -1 \end{bmatrix}$ 1 0 3 -1 i due punti di fuga principali sono (4,0,2) e (-1,0,-3) **> disegno3d(`union`(box(c0),box(c4),{point([4,0,2],symb ol=CIRCLE)},{point([-1,0,-3],symbol=CIRCLE)})); >**

## **4.4 Coordinate del piano di vista**

Il secondo passo per ottenere una visualizzazione di oggetti tridimensionali è l'introduzione di un sistema di coordinate cartesiane sul piano di vista e la rappresentazione dell'oggetto proiettato in termini di queste nuove coordinate bidimensionali. Per introdurre le coordinate sul piano di vista è necessario fissare un'origine e due direzioni ortogonali nel piano. Denotiamo con  $O_1 = (q_1, q_2, q_3, 1)$  l'origine espressa nelle coordinate omogenee (*X*, *Y*, *Z*, W) dello spazio, con  $v_r = (r_1, r_2, r_3)$  e  $v_s = (s_1, s_2, s_3)$  due vettori unitari ortogonali nelle direzioni degli assi del nuovo riferimento. Sia  $P_1 = (X, Y, Z, W)$  un punto del piano, espresso in coordinate omogenee dello spazio, e  $P_2 = (R, S, T)$  il vettore delle coordinate omogenee dello stesso punto rispetto alle *coordinate del piano di vista*.

Vogliamo determinare una matrice 3x4 *K* tale che

$$
P_1 = P_2 K
$$

e poi cercare di invertire la relazione e ottenere  $P_2$  in funzione di  $P_1$ . Per calcolare *K* prendiamo alcuni punti del piano di vista di cui conosciamo le coordinate in entrambi i sistemi di riferimento:

l'origine O<sub>1</sub> = ( $q_1, q_2, q_3, 1$ ), il punto improprio in direzione  $v_r$ :  $R_1 = (r_1, r_2, r_3, 0)$ , quello in direzione  $v_s$ :  $S_1 = (s_1, s_2, s_3, 0)$  e il punto del piano che si ottiene traslando O<sub>1</sub> mediante il vettore somma  $v_r + v_s$ :  $T_1 = (q_1 + r_1 + s_1, q_2 + r_2 + s_2, q_3 + r_3 + s_3, 1) = (t_1, t_2, t_3, 1)$ . I quattro punti hanno coordinate omogenee (*R*, *S*, *T*) rispetto al nuovo riferimento (0,0,1), (1,0,0), (0,1,0), (1,1,1) rispettivamente. Quindi deve valere l'uguaglianza matriciale:

$$
\begin{bmatrix} q_1 & q_2 & q_3 & 1 \ r_1 & r_2 & r_3 & 0 \ s_1 & s_2 & s_3 & 0 \ t_1 & t_2 & t_3 & 1 \end{bmatrix} = \begin{bmatrix} 0 & 0 & 1 \ 1 & 0 & 0 \ 0 & 1 & 0 \ 1 & 1 & 1 \end{bmatrix} K
$$

da cui si ricava che dev'essere

$$
K = \begin{bmatrix} r_1 & r_2 & r_3 & 0 \\ s_1 & s_2 & s_3 & 0 \\ q_1 & q_2 & q_3 & 1 \end{bmatrix}
$$

La matrice *K* ha rango 3 (ha tre righe indipendenti, poiché *v<sup>r</sup>* e *v<sup>s</sup>* non sono paralleli) e quindi la matrice simmetrica *K K T* è una matrice invertibile di ordine 3 (se esistesse una terna non nulla  $x = [x_1, x_2, x_3]^T$  tale che  $KK^T x = 0$ , si avrebbe  $x^T K K^T x = 0$ , cioè  $|x^T K| = 0$ , da cui  $x^T K = 0$  e le righe di *K* sarebbero dipendenti). Si ha *K*  $K^T (K K^T)^{(-1)} = I_3$ , cioè *K* ha un' *inversa destra*  $K^d = K^T (K K^T)$ <sup>(-1)</sup>. Possiamo quindi ottenere  $P_1 K^d = P_2$ 

#### *Esempio*

Consideriamo la proiezione prospettica sul piano  $z = 0$  dal punto (1,5,3). Definiamo un sistema di coordinate sul piano di vista con origine nel punto  $O_1 = (1, 2, 0)$ , direzione del primo asse data dal vettore unitario  $v_r$  = ſ l  $\overline{\phantom{a}}$  $\left(\frac{3}{5}, \frac{4}{5}, 0\right)$ 5 4 5 0 e direzione del secondo asse data  $da v_s =$ ſ l  $\overline{\phantom{a}}$  $-\frac{4}{5}, \frac{3}{5}, 0$ 5 3 5 0 . La matrice *K* è dunque

$$
K = \begin{bmatrix} \frac{3}{5} & \frac{4}{5} & 0 & 0 \\ -\frac{4}{5} & \frac{3}{5} & 0 & 0 \\ 1 & 2 & 0 & 1 \end{bmatrix} \in KK^{T} = \begin{bmatrix} 1 & 0 & \frac{11}{5} \\ 0 & 1 & \frac{2}{5} \\ \frac{11}{5} & \frac{2}{5} & 6 \end{bmatrix}
$$
con inversa

$$
(KK^T)^{(-1)} = \begin{bmatrix} \frac{146}{25} & \frac{22}{25} & -\frac{11}{5} \\ \frac{22}{25} & \frac{29}{25} & -\frac{2}{5} \\ -\frac{11}{5} & -\frac{2}{5} & 1 \end{bmatrix}
$$

La matrice  $K^d$  è dunque

$$
K^{d} = K^{T} (K K^{T})^{(-1)} = \begin{bmatrix} \frac{3}{5} & -\frac{4}{5} & 0\\ \frac{4}{5} & \frac{3}{5} & 0\\ 0 & 0 & 0\\ -\frac{11}{5} & -\frac{2}{5} & 1 \end{bmatrix}
$$

e la trasformazione di coordinate è data in coordinate cartesiane da: (*x*, *y*, 0) ->

$$
\left[\frac{3x}{5} + \frac{4y}{5} - \frac{11}{5}, -\frac{4x}{5} + \frac{3y}{5} - \frac{2}{5}\right].
$$

**> norma:=v->sqrt(dotprod(v,v)): > Kd:=proc(q,r,s) local K; K:=augment(matrix(3,3,[r/norma(r),s/norma(s),q]),matrix (3,1,[0,0,1])); evalm(transpose(K)&\*inverse(K&\*transpose(K))); end proc:**

$$
> Kd([1,2,0],[3,4,0],[-4,3,0]);
$$

$$
\begin{bmatrix}\n\frac{3}{5} & \frac{-4}{5} & 0 \\
\frac{4}{5} & \frac{3}{5} & 0 \\
0 & 0 & 0 \\
\frac{-11}{5} & \frac{-2}{5} & 1\n\end{bmatrix}
$$

- **> t0:=[[0,0,0],[1,0,0],[0,1,0],[0,0,1]]:t1:=trasforma(t0, MP([0,0,1,0],[1,5,3,1])):**
- **> t2d:=trasforma(t1,Kd([1,2,0],[3,4,0],[-4,3,0]));** la trasformazione è applicata al tetraedro t0 proiettato (cf. 4.2)

$$
t2d := \begin{bmatrix} -11 & -2 & -2 \ 5 & 5 & 5 \ 5 & 6 & -6 \ \end{bmatrix}
$$
  
\n
$$
t2d := \begin{bmatrix} -7 & 1 & 1 \ 5 & 5 & 5 \ 5 & 5 & 5 \ \end{bmatrix}
$$
  
\n
$$
-9 & -3 & -3 \ -9 & -3 & -3 \ \end{bmatrix}
$$
  
\n
$$
= NORMAL, labels=[x,y]):
$$
  
\n
$$
3 \text{ diagonal}(\text{tetraedro}(t2d));
$$
  
\n
$$
= \sqrt{1 + \left(\frac{1}{2}\right)^2 + \left(\frac{1}{2}\right)^2} = \sqrt{1 + \left(\frac{1}{2}\right)^2}
$$
  
\n
$$
3 \text{ diagonal}(\text{tetraedro}(t2d));
$$

## **4.5 Coordinate del 'dispositivo grafico'. La 'Viewing Pipeline'**

Il terzo e ultimo passo per rappresentare un oggetto tridimensionale su un *dispositivo grafico* (finestra nello schermo del computer, stampante, etc.) è il cambiamento di coordinate bidimensionali che trasforma una regione rettangolare del piano di proiezione in una finestra nel sistema di coordinate del dispositivo. La parte dell'immagine proiettata che sta all'esterno della finestra viene tagliata (*'clipping'*), e non appare nell' immagine visualizzata. Siano *x*, *y* le coordinate cartesiane del piano di proiezione e *u*, *v* le coordinate del dispositivo grafico. Se la regione rettangolare da rappresentare è delimitata dai valori  $x_{min}$ ,  $x_{max}$ ,  $y_{min}$ ,  $y_{max}$ e la finestra sul dispositivo ha angolo inferiore sinistro di coordinate ( $u_{min}$ ,  $v_{min}$ ) e angolo superiore destro ( $u_{max}$ ,  $v_{max}$ ), la trasformazione di coordinate si ottiene concatenando tre trasformazioni piane: una traslazione che porta l'angolo inferiore sinistro ( $x_{min}$ ,  $y_{min}$ ) nell'origine, un cambiamento di scala che rende le due finestre di uguali dimensioni, seguita da una traslazione che porta l'origine nell'angolo inferiore sinistro ( $u_{min}$ ,  $u_{max}$ ) della seconda finestra. La trasformazione ha matrice

$$
D = T(-x_{min}, -y_{min}) S\left(\frac{\Delta u}{\Delta x}, \frac{\Delta v}{\Delta y}\right) T(u_{min}, v_{min})
$$

dove  $\Delta u = u_{max} - u_{min}$ ,  $\Delta v = v_{max} - v_{min}$ ,  $\Delta x = x_{max} - x_{min}$ ,  $\Delta y = y_{max} - y_{min}$ . Mediante il prodotto  $P_3 = P_2$  D il vettore  $P_2$  delle coordinate omogenee del piano di vista vengono trasformate nel vettore  $P_3$  delle coordinate omogenee nel riferimento del dispositivo. La successione delle tre trasformazioni descritte in questo capitolo, *proiezione* su un piano (  $P_1 = P M$ ), trasformazione nelle *coordinate del piano di vista* ( $P_2 = P_1 K^d$ ), trasformazione nelle *coordinate del dispositivo* ( $P_3 = P_2$ , D), è chiamata '*viewing pipeline*', ed è descritta completamente dalla matrice *V<sup>P</sup>* , di ordine 4x3, che si ottiene moltiplicando le tre matrici *M* (matrice di proiezione),  $K^d$  (matrice della trasformazione nelle coordinate del piano di vista) e D (matrice della trasformazione nelle coordinate *u*, *v* del dispositivo):

$$
V_P = M K^d D
$$
,  $P_3 = P M K^d D = P V_P$ 

*Esempio:*

Riprendiamo l'esempio in 4.4: consideriamo la proiezione prospettica sul piano *z* = 0 dal

punto (1,5,3), con il sistema di coordinate del piano di vista avente origine  $O_1 = (1, 2, 0)$ , direzione del primo asse (3,4,0) e direzione del secondo asse (-4,3,0) . Siano rispettivamente (-3,-3) e (3,2) gli angoli inferiore sinistro e superiore destro della finestra nel piano di vista, e siano (500,400) e (980,700) gli angoli della finestra sul dispositivo grafico (ad esempio, uno schermo con risoluzione 1280x1024). La matrice D è il prodotto

D = T(3, 3) S 
$$
\left(\frac{980 - 500}{3 - (-3)}, \frac{700 - 400}{2 - (-3)}\right)
$$
T(500, 400)

**> d := evalm(T(3,3)&\*S((980-500)/(3-(-3)),(700-400)/(2-(-3)))& \*T(500,400));**

$$
d := \begin{bmatrix} 80 & 0 & 0 \\ 0 & 60 & 0 \\ 740 & 580 & 1 \end{bmatrix}
$$

**> t:=trasforma(t2d,d);** applichiamo la trasformazione al tetraedro t0 proiettato (cf. 4.2 e 4.4)

$$
t := \begin{bmatrix} 564 & 556 \\ 612 & 508 \\ 628 & 592 \\ 380 & 490 \end{bmatrix}
$$

**> plots[display](tetraedro(t),scaling=CONSTRAINED,view=[5 00..980,400..700],axes=BOXED);**

**> Vp:=evalm(MP([0,0,1,0],[1,5,3,1])&\*Kd([1,2,0],[3,4,0],[ -4,3,0])&\*d);** questa è la matrice complessiva che rappresenta la 'viewing pipeline'

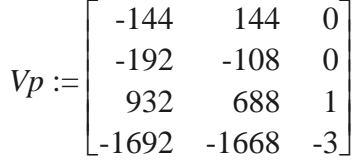

**> trasforma(t0,Vp);**

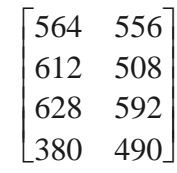

```
> c:=trasforma(c0,Vp): la 'viewing pipeline' applicata al cubo unitario c0
> plots[display](box(c),scaling=CONSTRAINED,view=[500..98
```

```
0,400..700],axes=BOXED);
```
**>**